Version 10 Release 0 February 2017

# *IBM Marketing Platform System Tables*

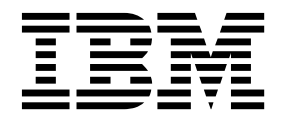

**Note**

Before using this information and the product it supports, read the information in ["Notices" on page 37.](#page-40-0)

This edition applies to version 10, release 0, modification 0 of IBM Marketing Platform and to all subsequent releases and modifications until otherwise indicated in new editions.

**© Copyright IBM Corporation 1999, 2017.**

US Government Users Restricted Rights – Use, duplication or disclosure restricted by GSA ADP Schedule Contract with IBM Corp.

# **Contents**

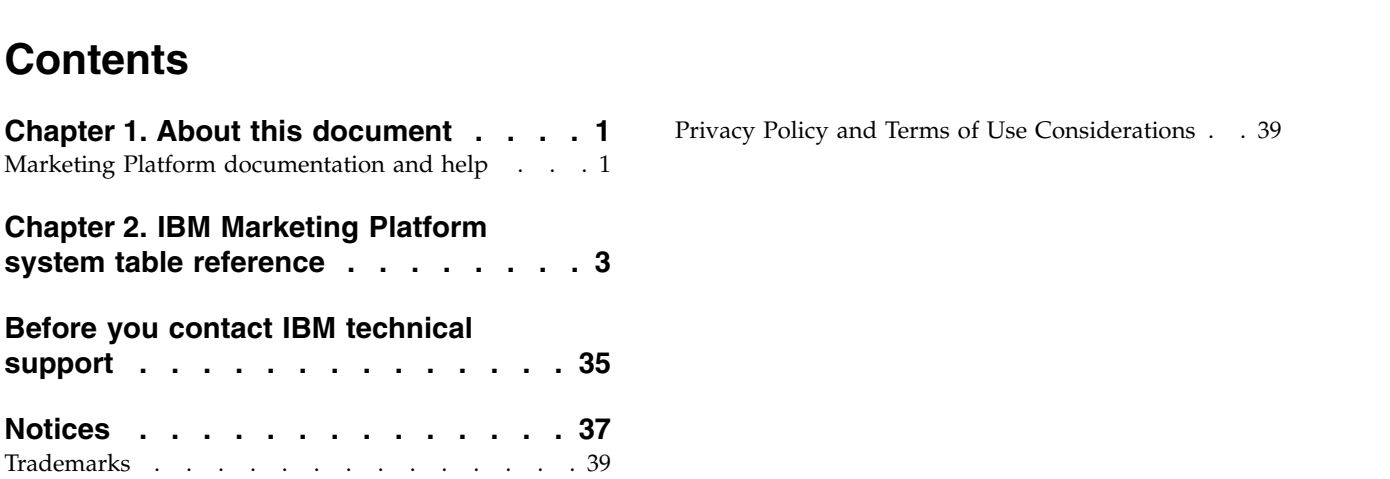

# <span id="page-4-0"></span>**Chapter 1. About this document**

This section provides an introduction to the purpose and scope of this document and the terms and conditions of use.

#### **Purpose of this document**

This document is intended to help your company understand the  $IBM^{\circledR}$  Marketing Platform data model for integration purposes.

**Important:** You should not modify the Marketing Platform system tables directly (rather than through the user interface). If you modify the Marketing Platform system tables directly, you may compromise Marketing Platform functionality and make it more difficult for IBM Technical Support to resolve any problems that may occur.

#### **Terms and conditions of use**

The enclosed information is confidential and proprietary to IBM and accordingly may only be used in accordance with the terms of your current and valid confidentiality agreement.

This information should be shared within your company only on a need-to-know basis. If you are unable to confirm whether your company has a current and valid confidentiality agreement with IBM that appropriately protects the enclosed data from public disclosure, DO NOT CONTINUE THROUGH THIS DOCUMENT AND INSTEAD RETURN IT IMMEDIATELY TO IBM .

#### **Future system table changes**

IBM reserves the right, at any time, to change system table schemas and the contents of this document for the Marketing Platform product. If you choose to develop custom integrations using Marketing Platform system tables, these components need to be reviewed and possibly modified to work with future releases of Marketing Platform system tables.

There is no guarantee of backwards compatibility or automated migration for custom-developed or third-party extensions using the Marketing Platform system tables. IBM does not support any use of the Marketing Platform system tables outside of standard application use conducted through the Marketing Platform application or standard tools shipped as part of the product.

#### **Marketing Platform documentation and help**

IBM Marketing Platform provides documentation and help for users, administrators, and developers.

*Table 1. Get up and running*

| Task                                                            | Documentation                               |
|-----------------------------------------------------------------|---------------------------------------------|
| View a list of new features, known issues, and<br>  workarounds | <b>IBM Marketing Platform Release Notes</b> |

*Table 1. Get up and running (continued)*

| <b>Task</b>                                                                                | Documentation                                                                                                    |
|--------------------------------------------------------------------------------------------|----------------------------------------------------------------------------------------------------|
| Learn about the structure of the Marketing Platform<br>database                            | IBM Marketing Platform System Tables                                                                              |
| Install or upgrade Marketing Platform and deploy the<br>Marketing Platform web application | One of the following guides:<br>IBM Marketing Platform Installation Guide<br>IBM Marketing Platform Upgrade Guide |
| Implement the IBM Cognos® reports provided with IBM<br>Marketing Software                  | IBM Marketing Software Reports Installation and<br>Configuration Guide                                            |

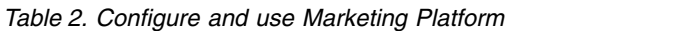

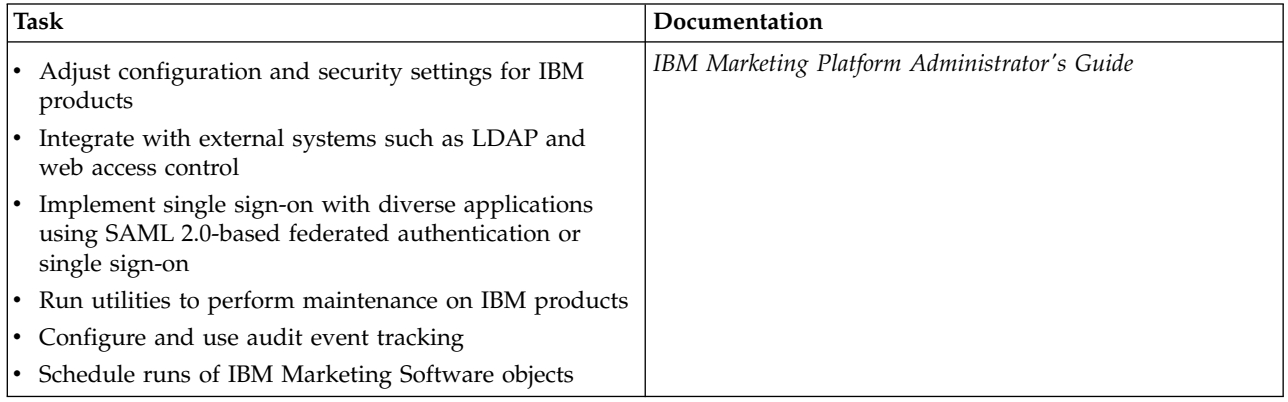

#### *Table 3. Get help*

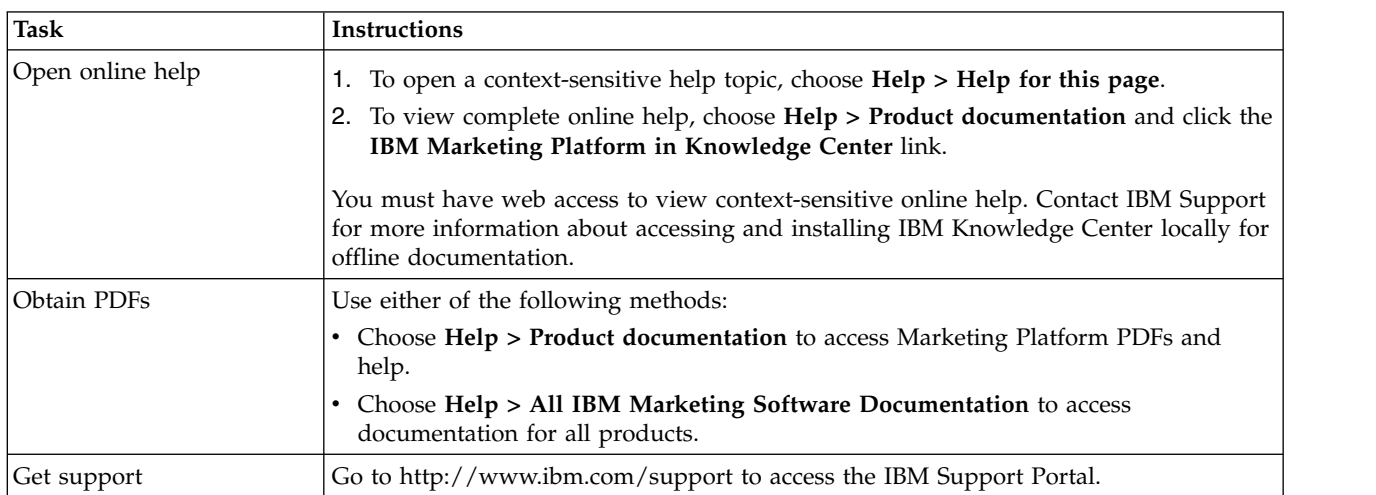

# <span id="page-6-0"></span>**Chapter 2. IBM Marketing Platform system table reference**

This section provides details on each of the IBM Marketing Platform system tables.

The data types shown in the tables are generic types that may be different in your Marketing Platform installation, depending on the database used for the system tables.

#### **USM\_USER**

Stores information about users.

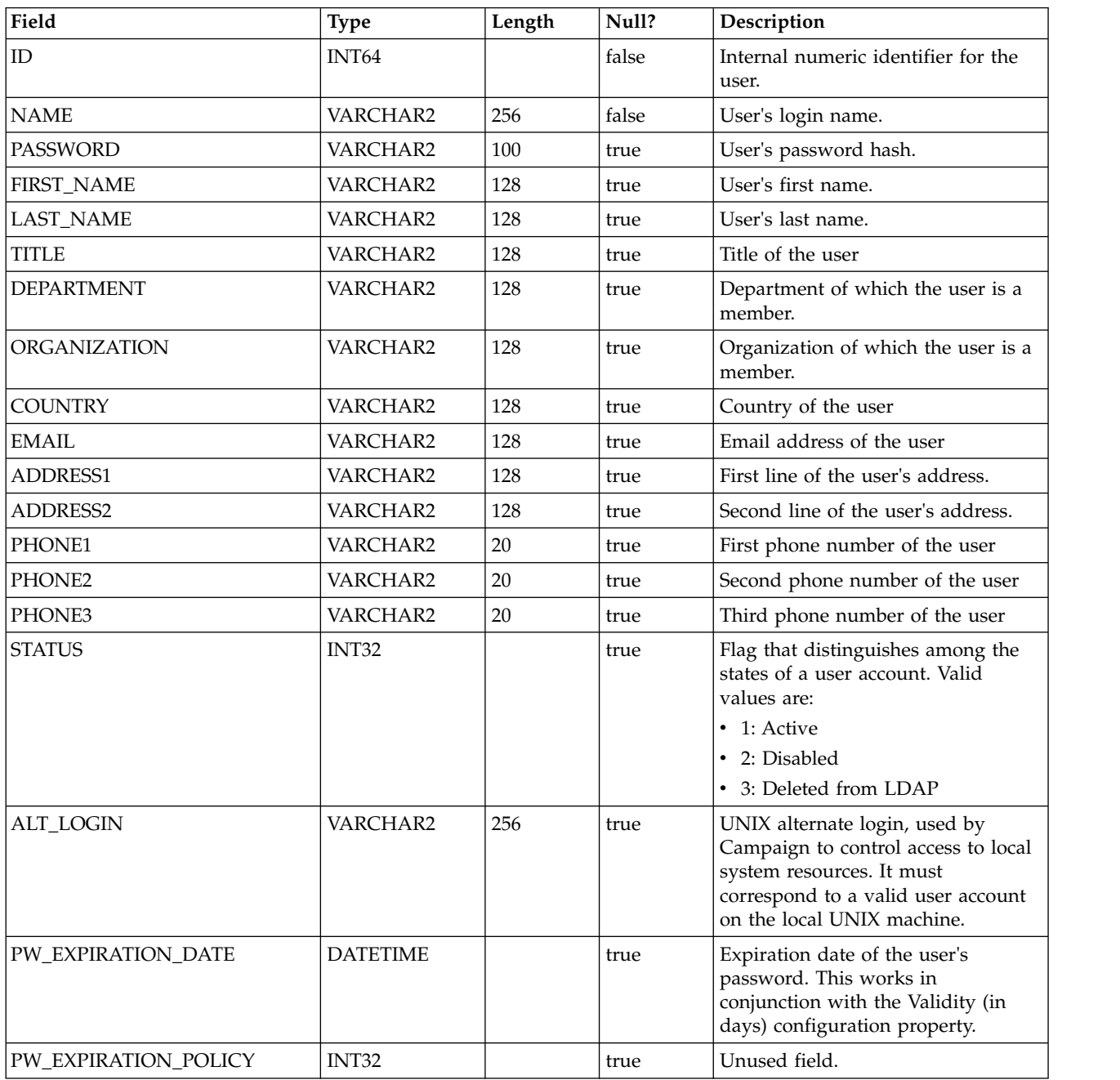

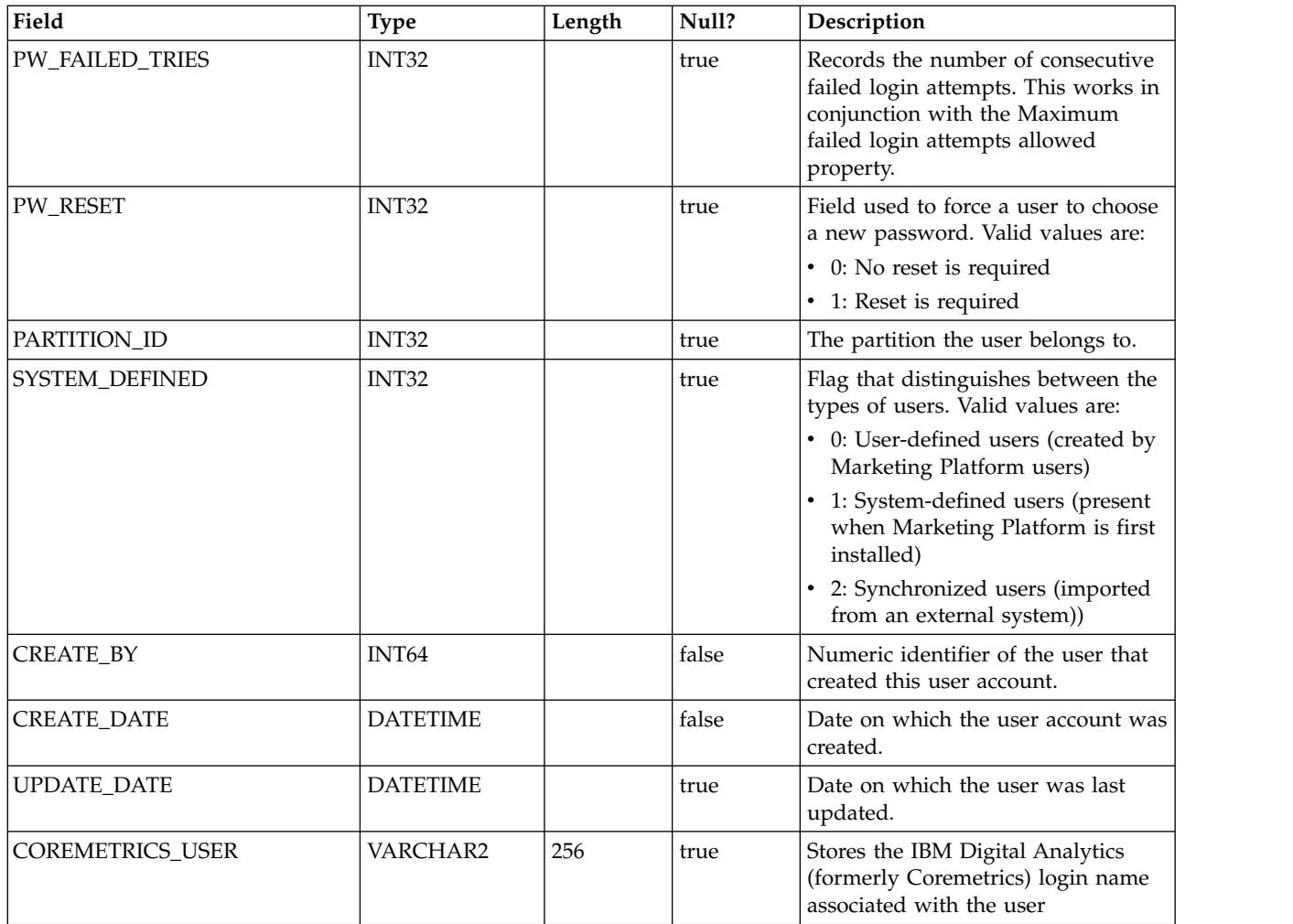

#### **USM\_ROLE**

Stores roles used for Role-Based Access Control (RBAC). Note that not all IBM Marketing Software applications use RBAC.

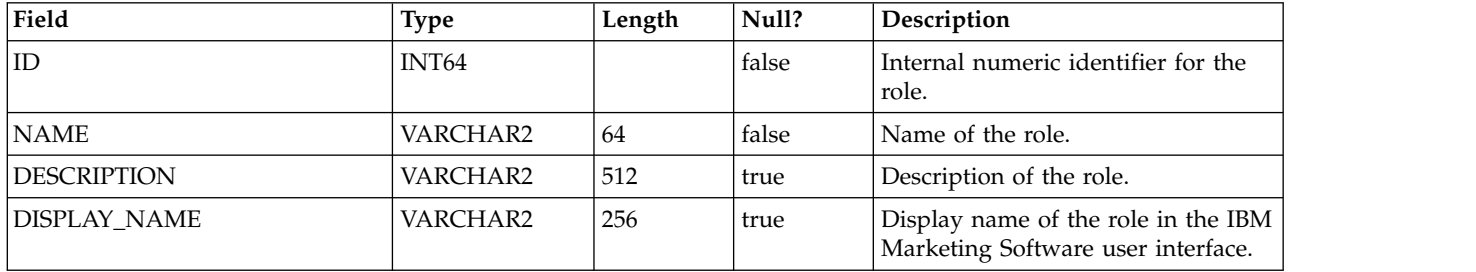

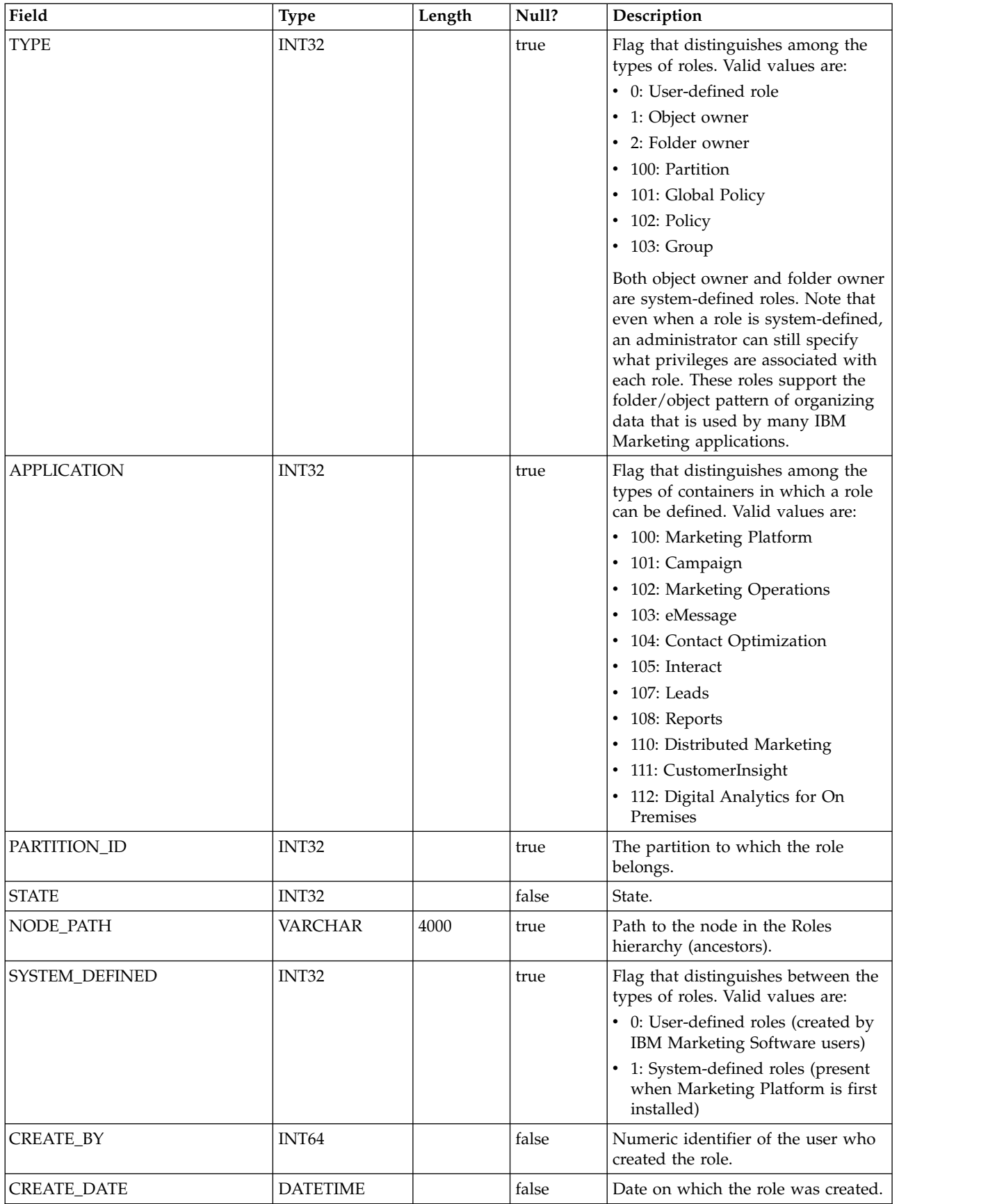

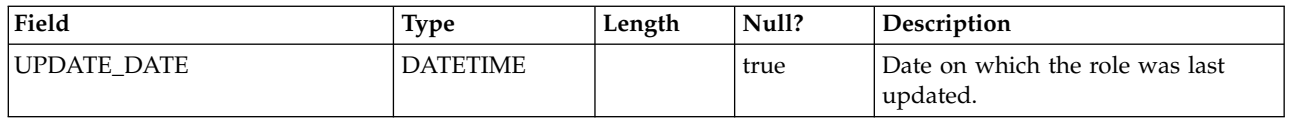

#### **USM\_ROLE\_ROLE\_MAP**

Stores data that supports the roles hierarchy.

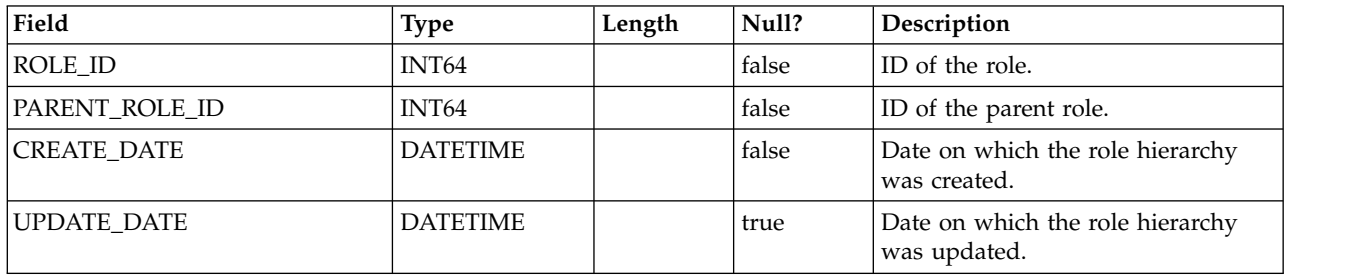

#### **USM\_USER\_ROLE\_MAP**

Stores the relationship between users and roles. Note that the permissions implied in roles are not specific to the Marketing Platform but apply to all IBM Marketing Software applications that use granular security. Marketing Platform stores assigned permissions, but each application enforces the permissions.

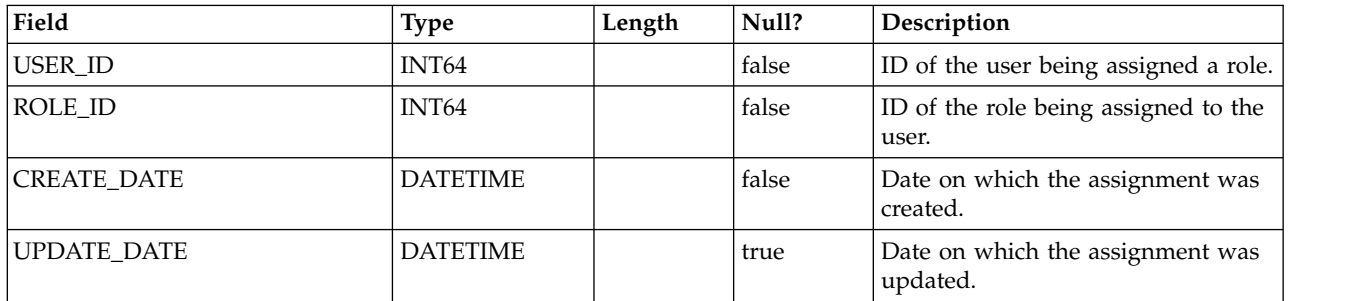

#### **USM\_PERMISSION**

Stores permissions.

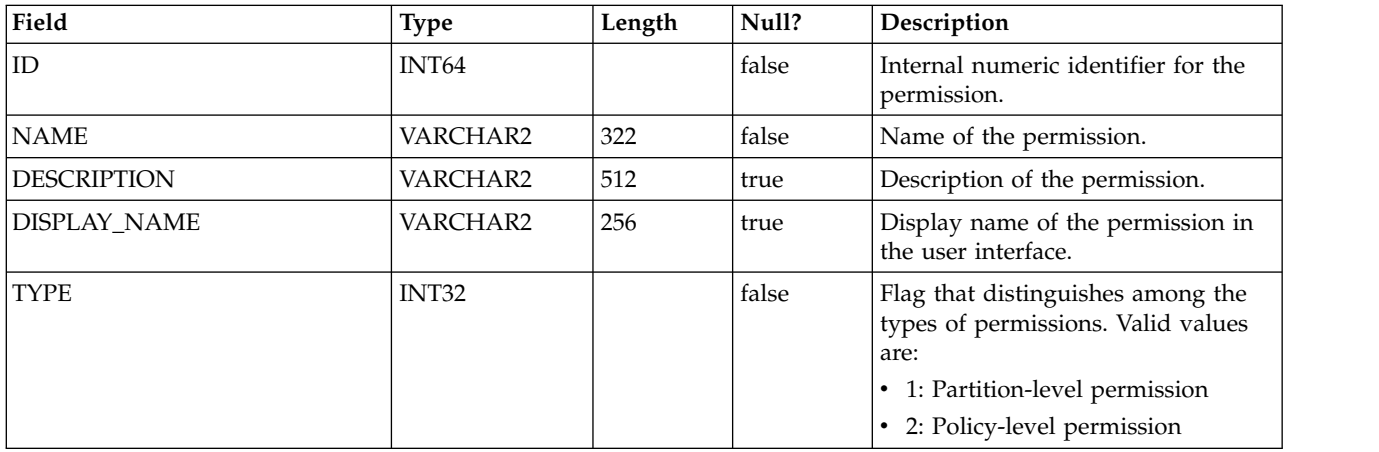

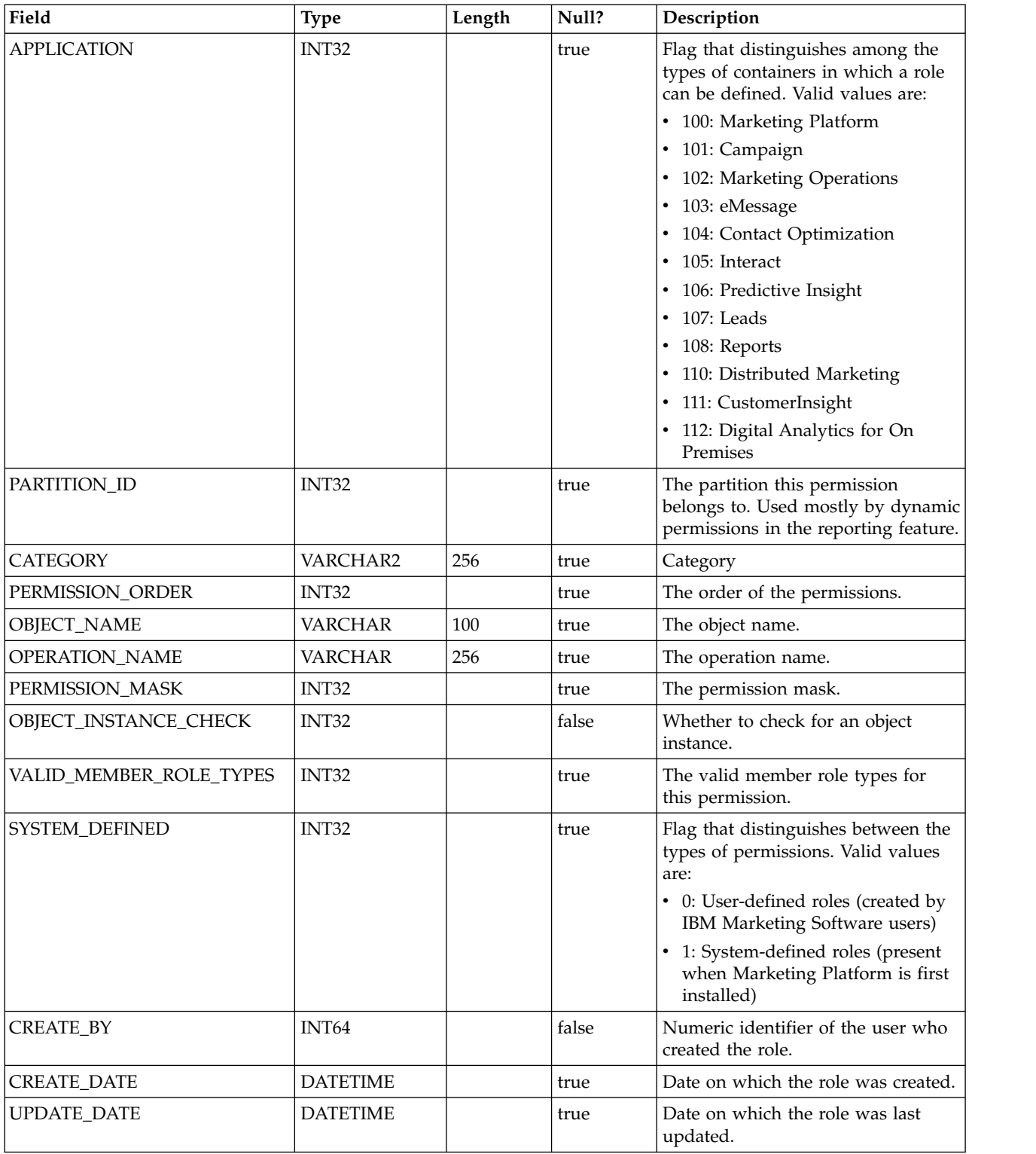

# **USM\_ROLE\_PERMISSION\_MAP**

Stores the relationship of permissions to roles.

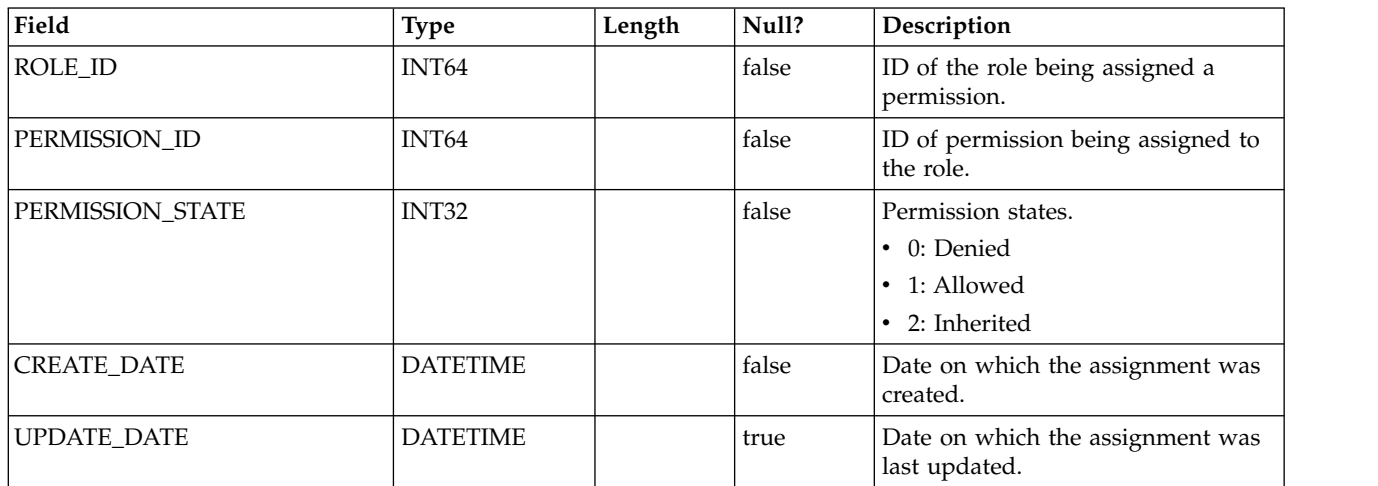

#### **USM\_CONFIGURATION**

Stores configuration properties managed through Marketing Platform on the Configuration page.

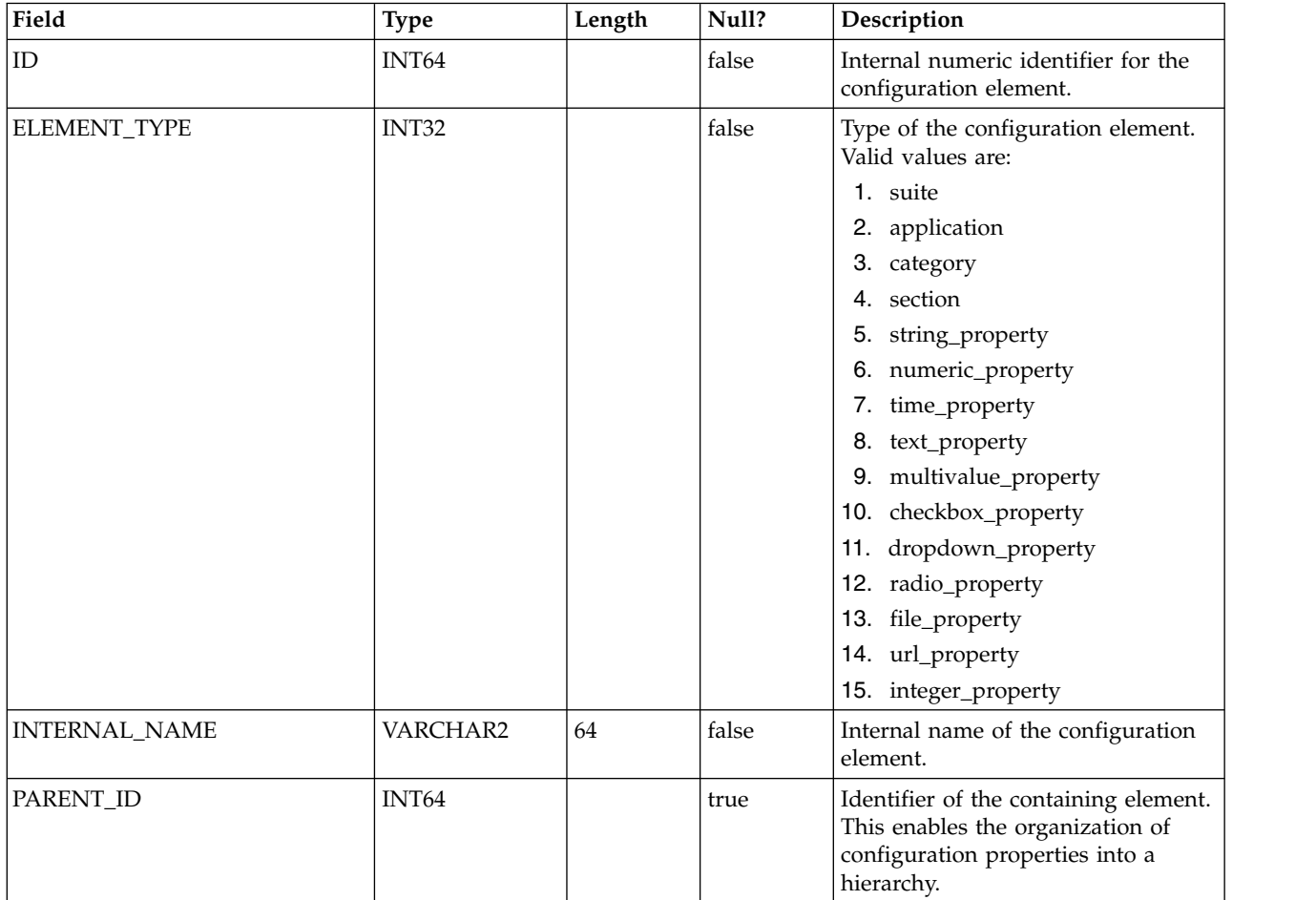

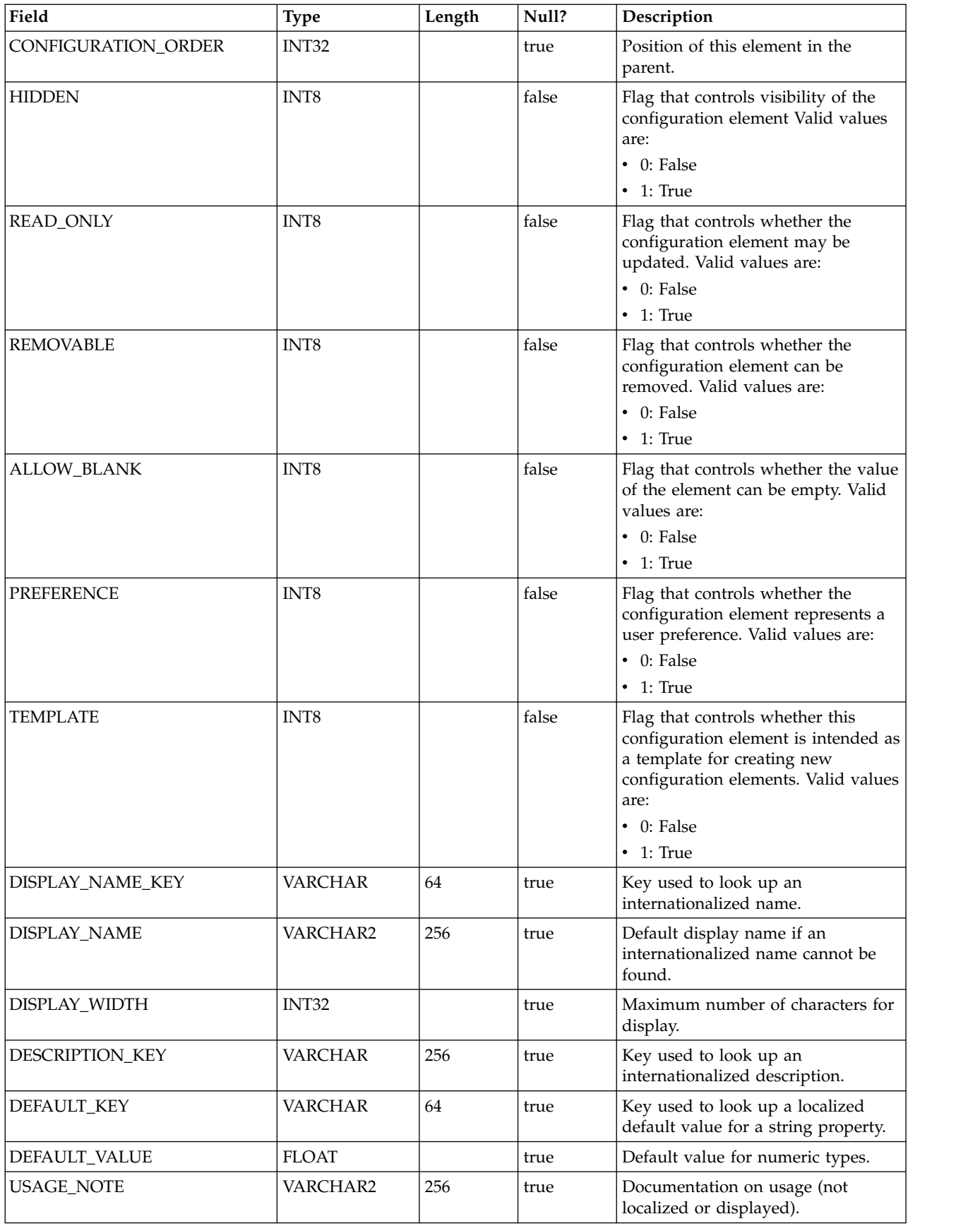

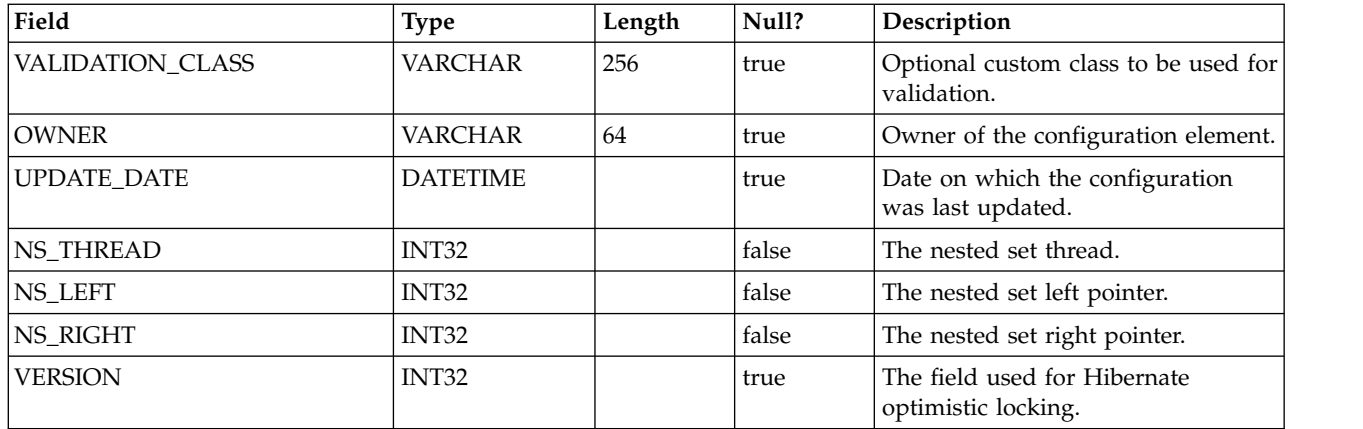

# **USM\_CONFIGURATION\_VALUES**

Stores the values of configuration properties managed through Marketing Platform on the Configuration page.

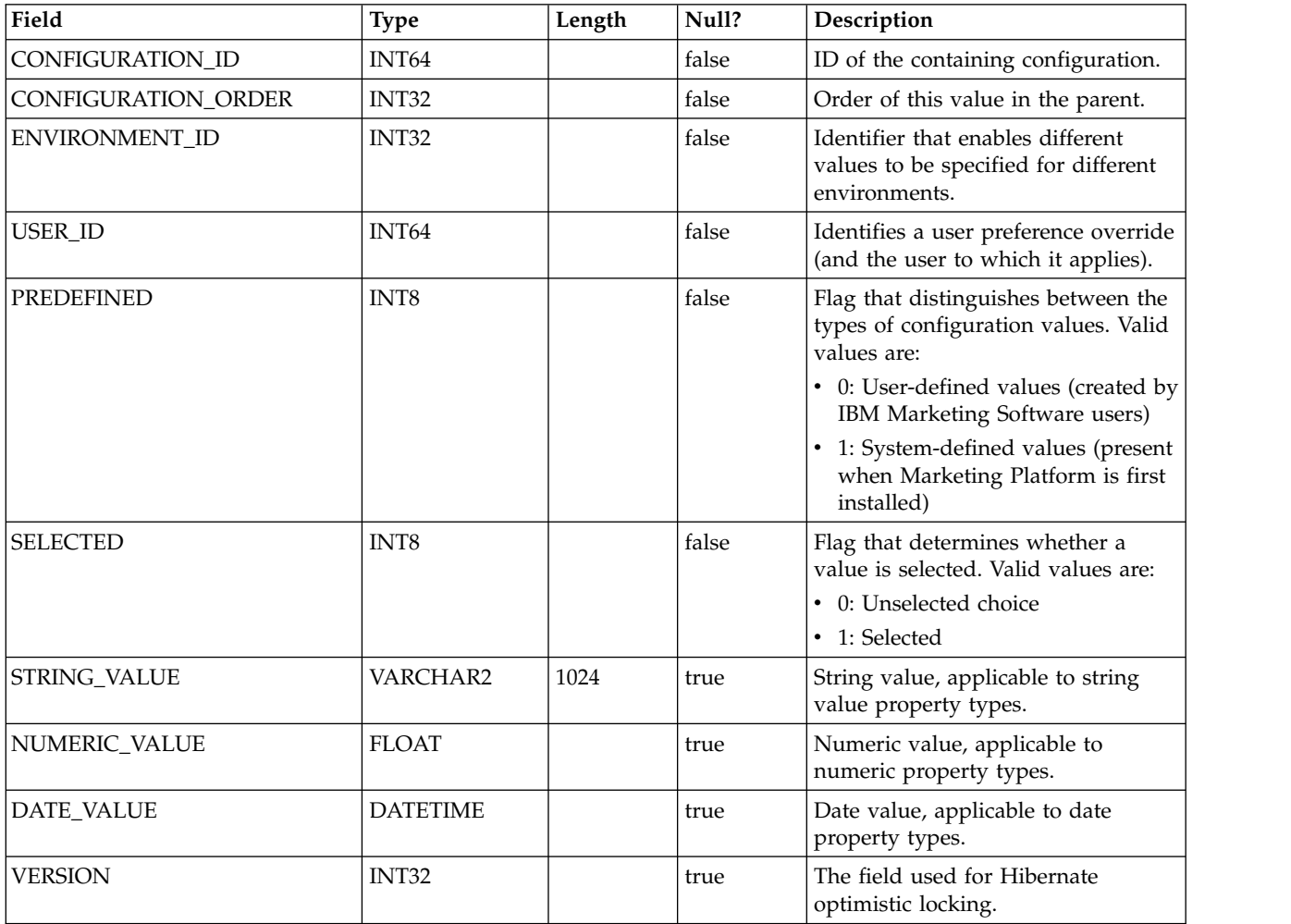

# **USM\_AUDIT**

Stores data about audit events.

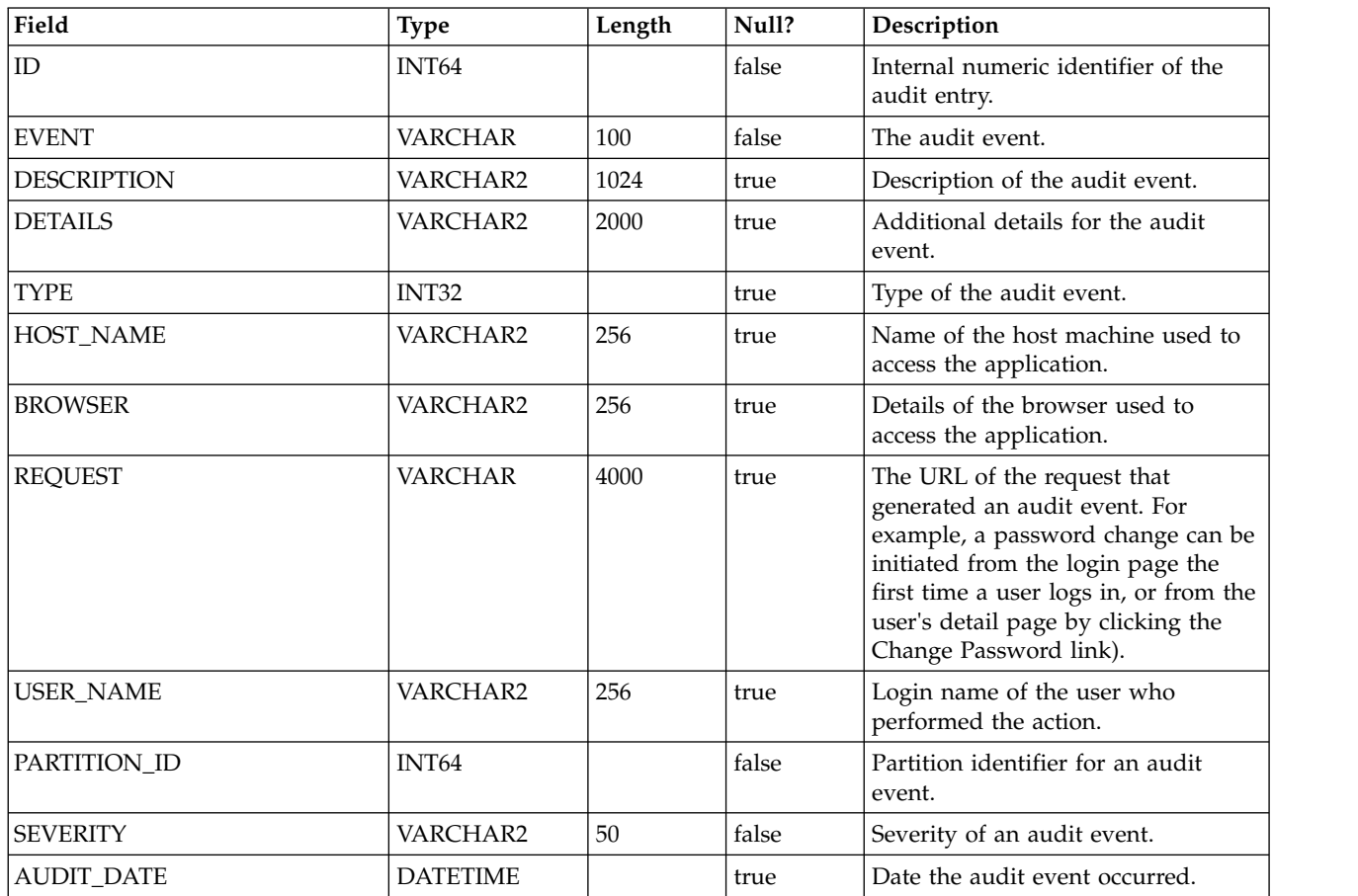

# **USM\_AUDIT\_BACKUP**

Stores audit event data for backups.

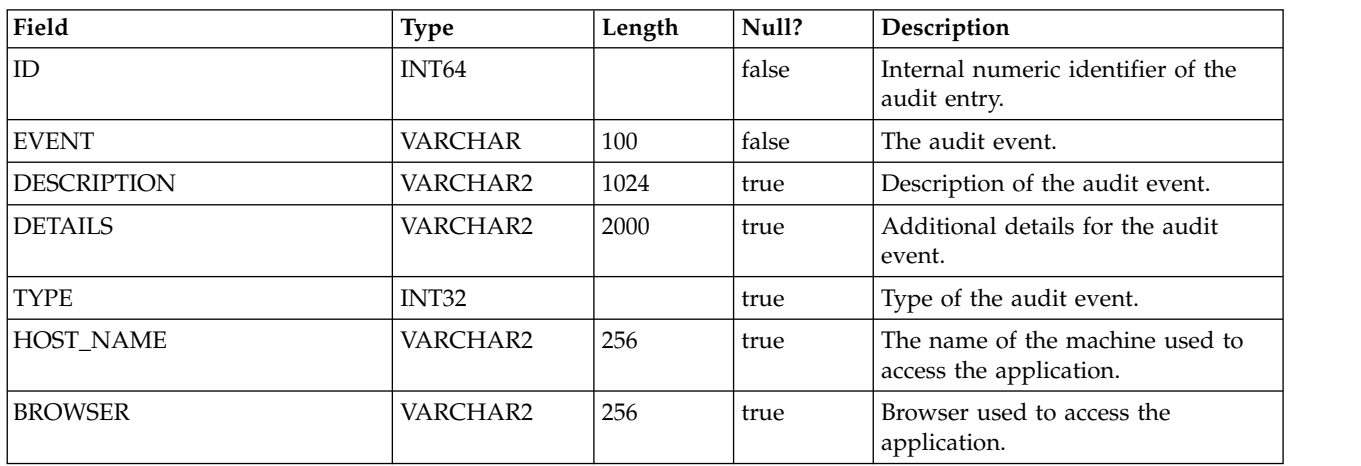

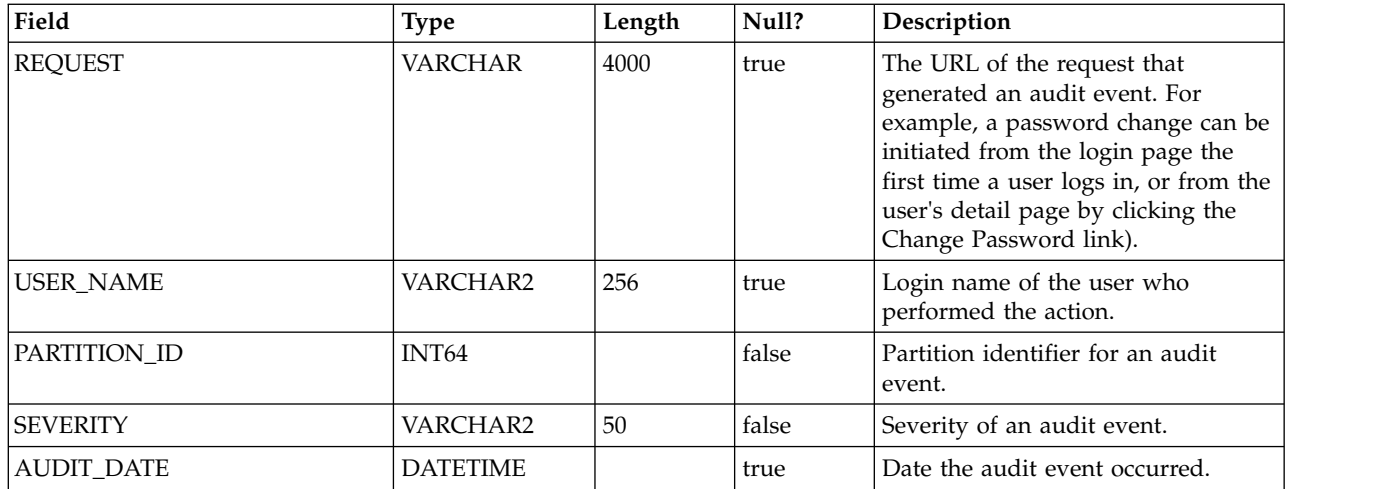

#### **USM\_DB\_ACCESS**

Stores the data sources accessible to a user of an IBM Marketing Software application, and system-level access to data sources accessible to IBM Marketing Software applications (such as LDAP connectivity information). Note that Marketing Platform does not use this table to store connection information for its own system tables.

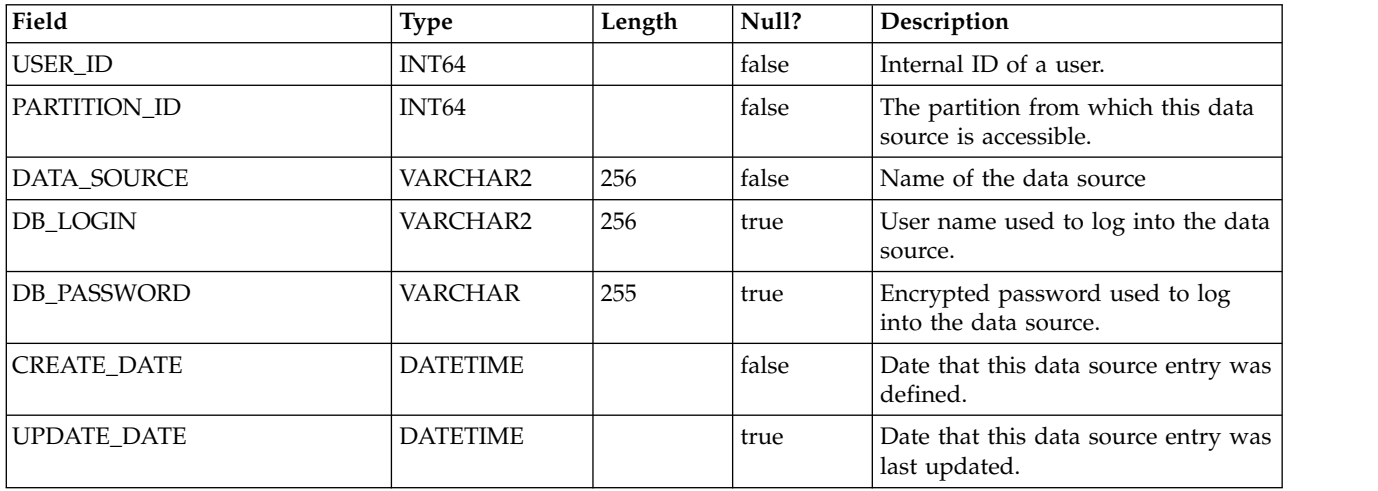

#### **USM\_APPLICATION**

Stores the IBM Marketing Software applications registered with Marketing Platform.

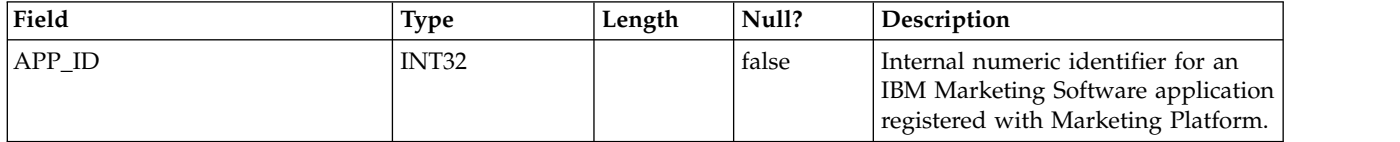

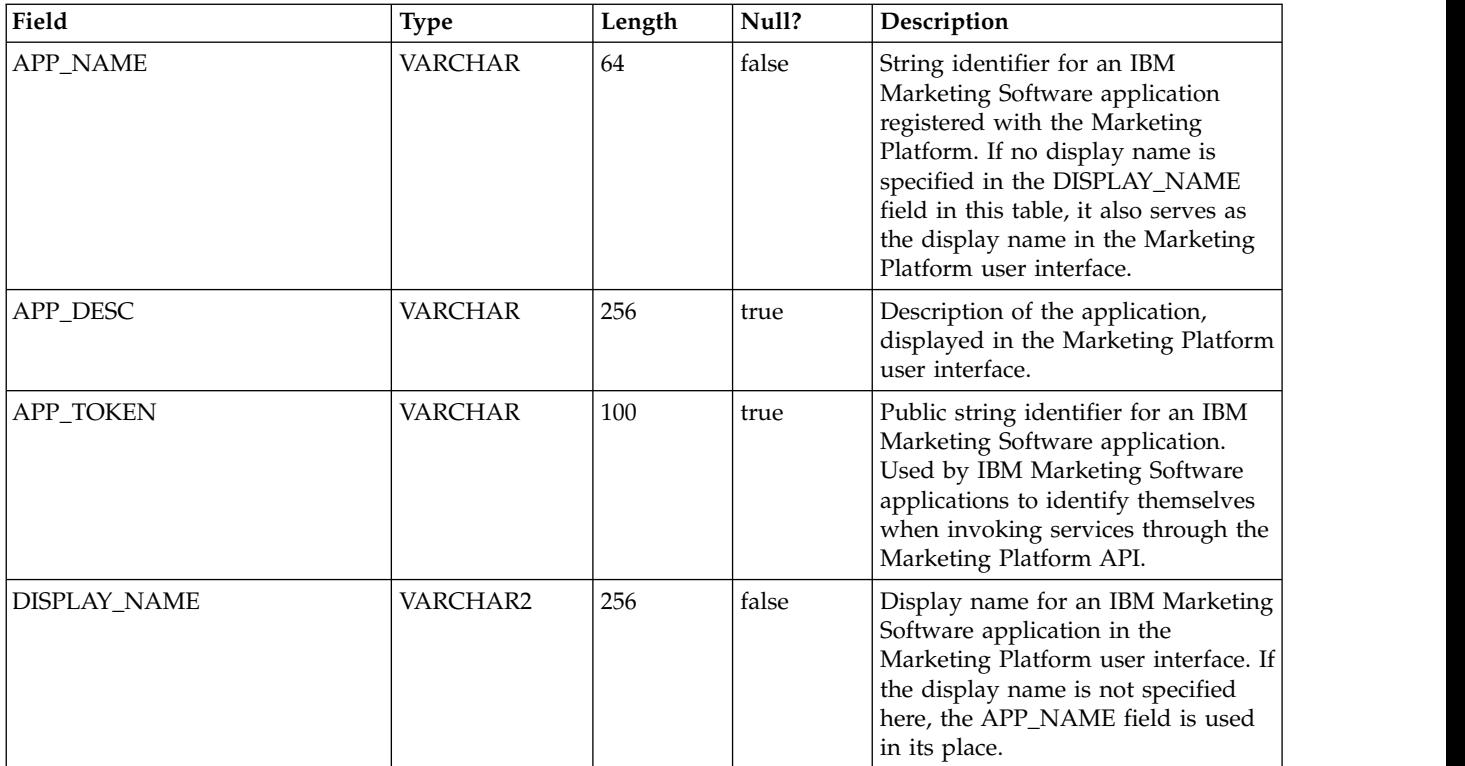

#### **USM\_TOKEN**

Stores information that supports single sign-on through the use of short-lived tokens.

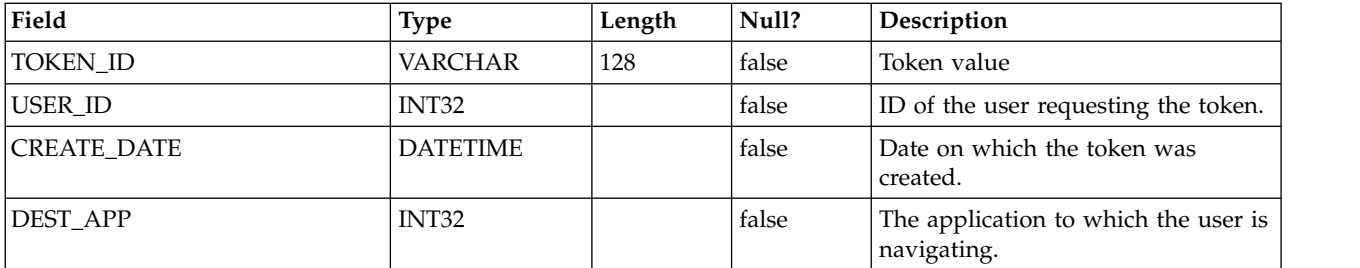

#### **USM\_PW\_HISTORY**

Stores user password history to limit re-use of passwords. The number of passwords stored is based upon the value of the Password history count property.

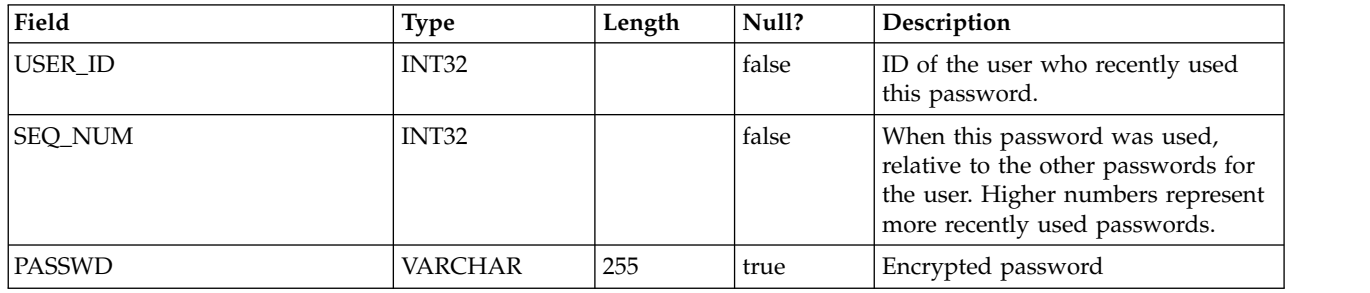

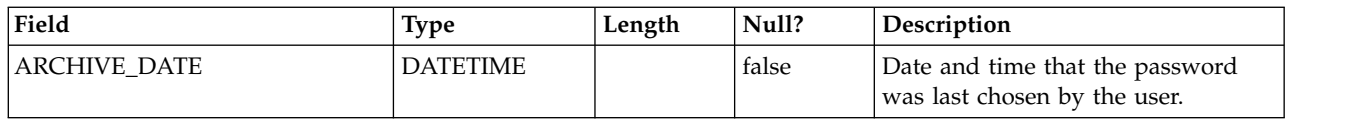

# **USM\_DB\_RESOURCE\_BUNDLE**

Stores information about resource bundles.

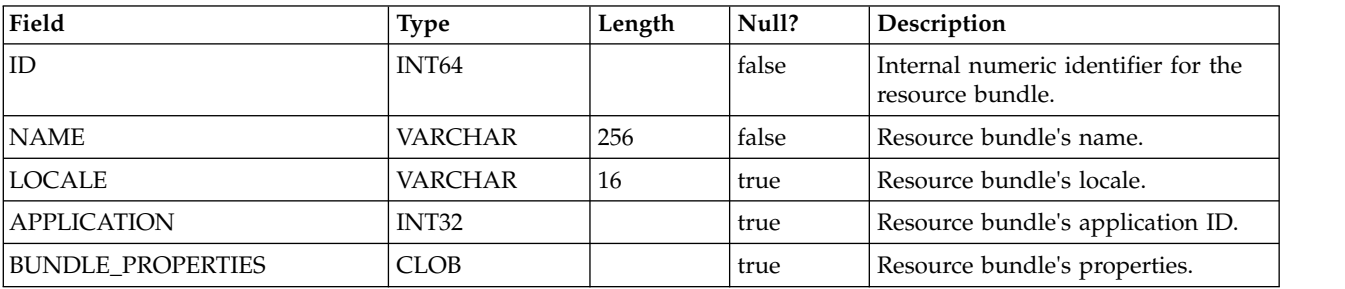

# **USCH\_TASK**

Stores the metadata about all the scheduled tasks (event-triggered and time-based).

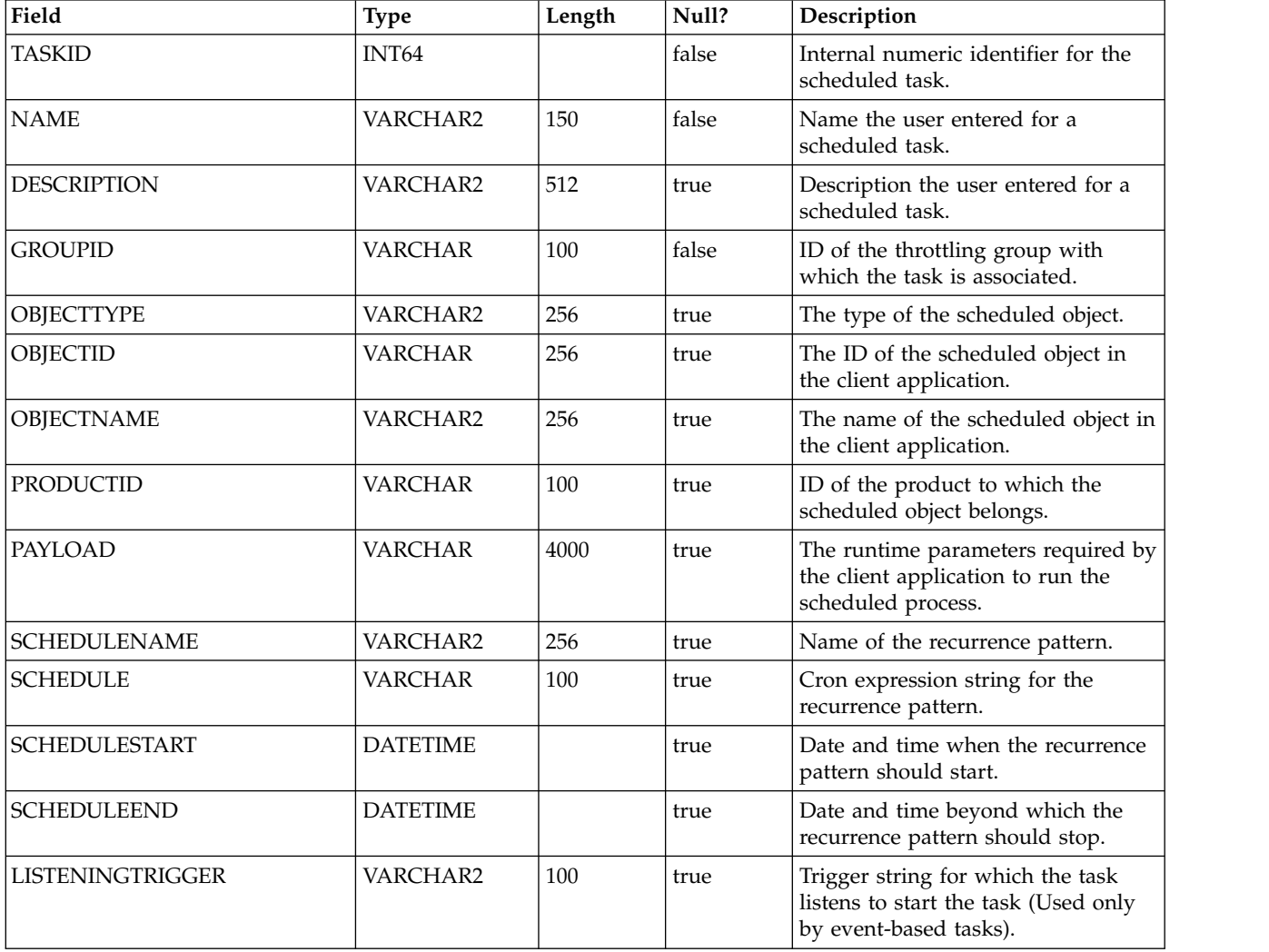

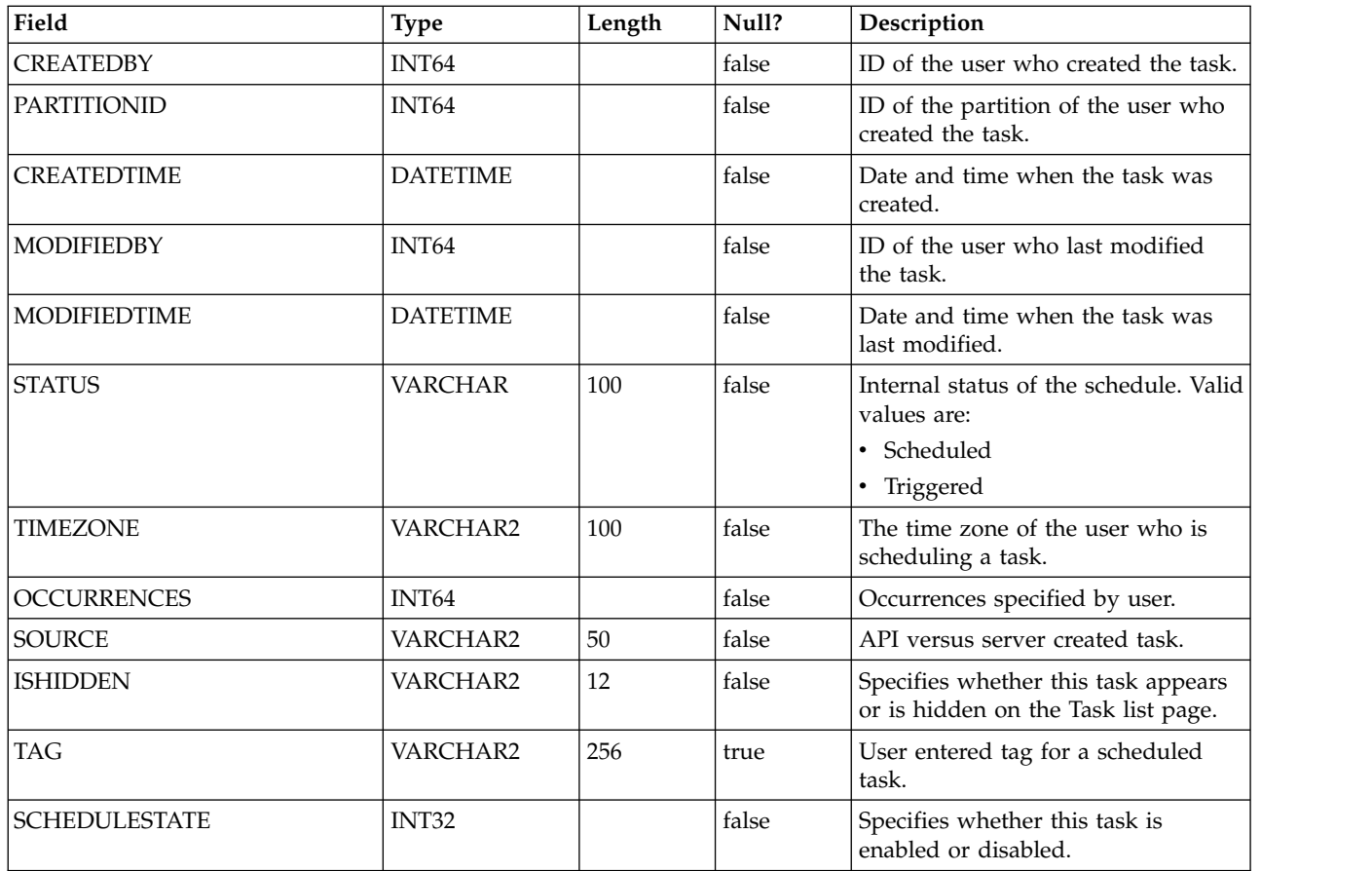

# **USCH\_TASK\_DEPENDANCY**

Stores the task ID and its dependant tasks.

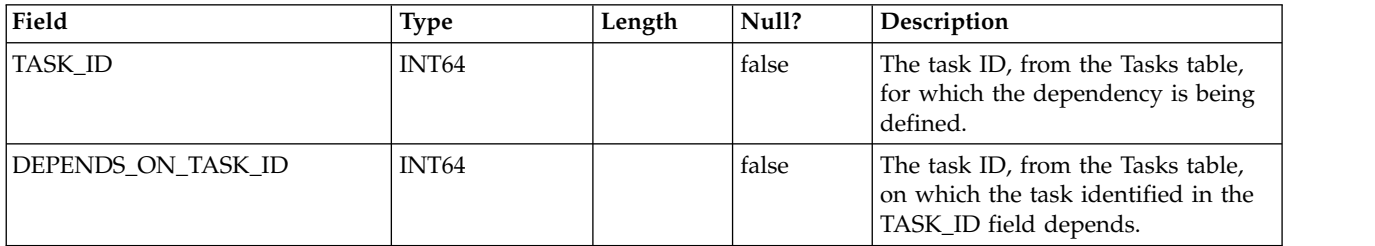

# **USCH\_TRIGGER**

Stores information about the triggers associated with SUCCEEDED or FAILED events for the Scheduler.

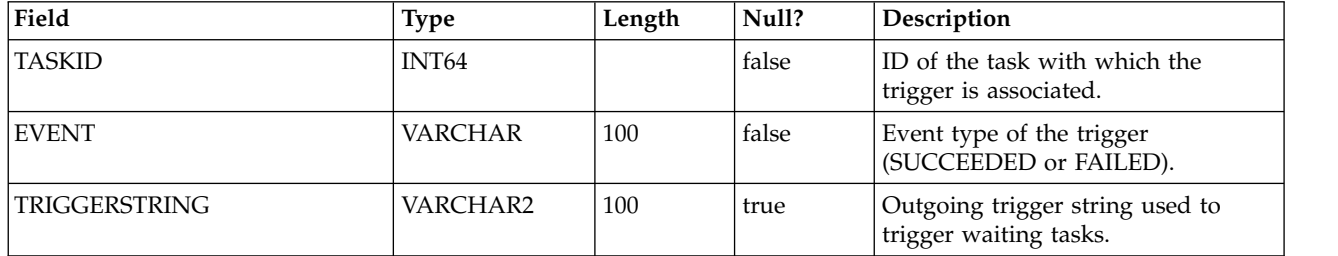

#### **USCH\_RUN**

Stores information for current and completed Scheduler runs.

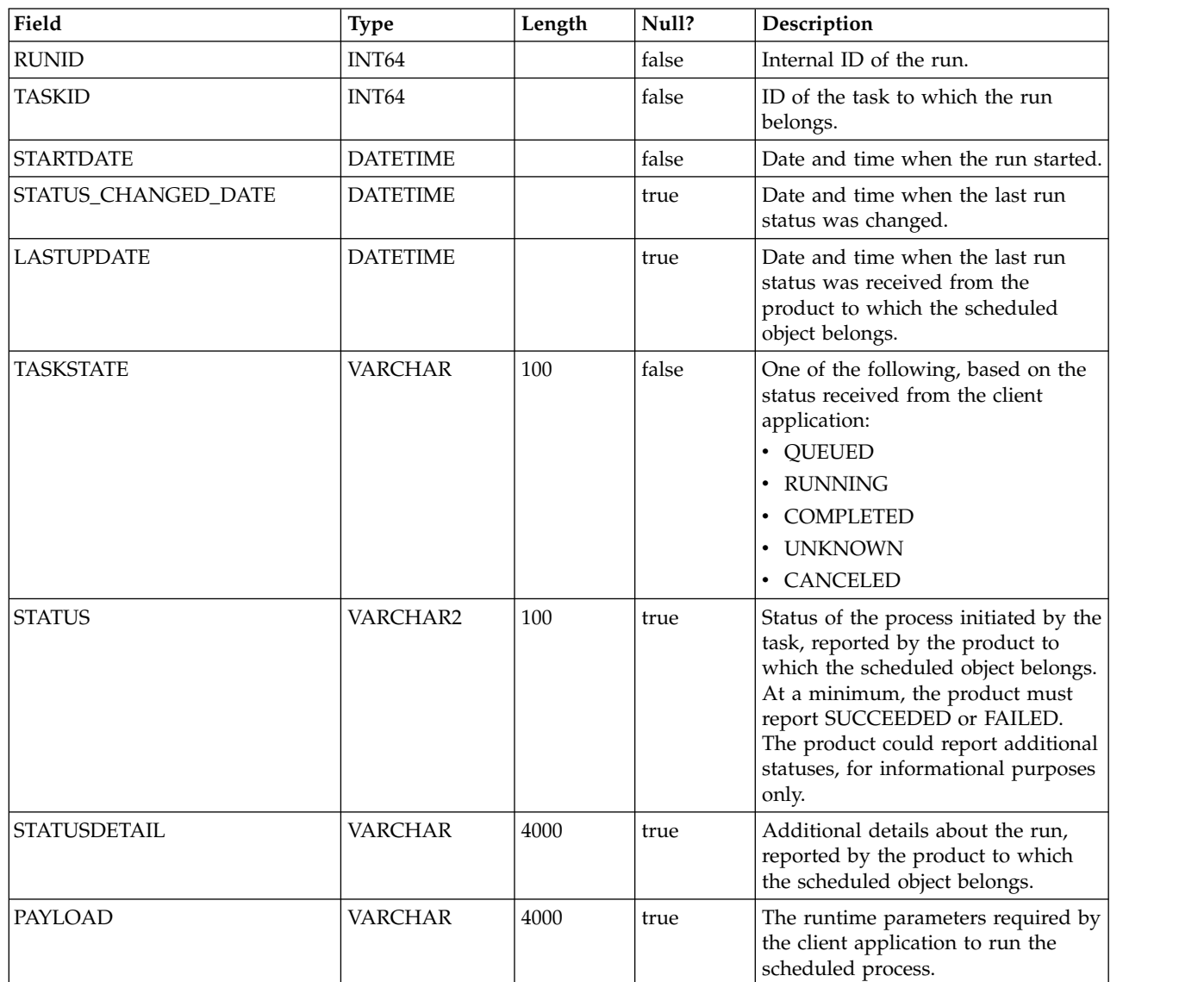

# **USM\_ID\_TABLE**

Stores information that supports allocation of unique identifiers for classes of object types. For example, when a new user is created, the unique internal ID is generated based on the contents of this table.

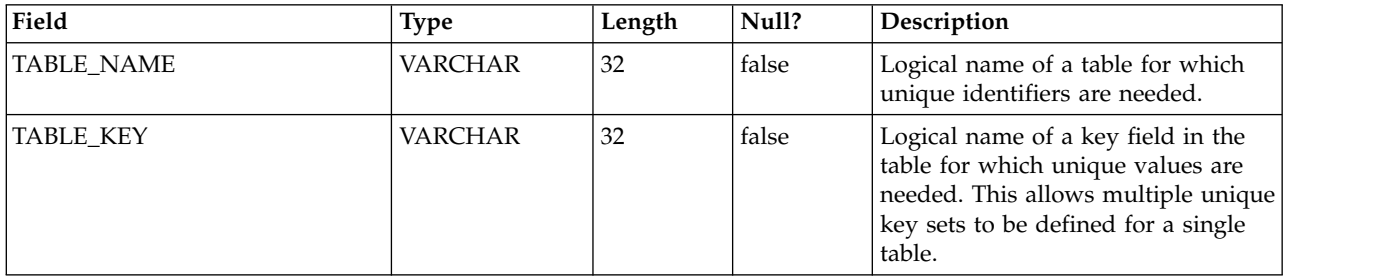

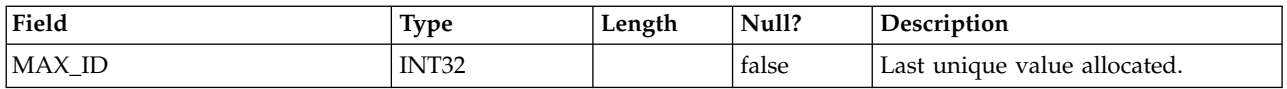

#### **USM\_ATTRIBUTE**

Stores metadata about attributes.

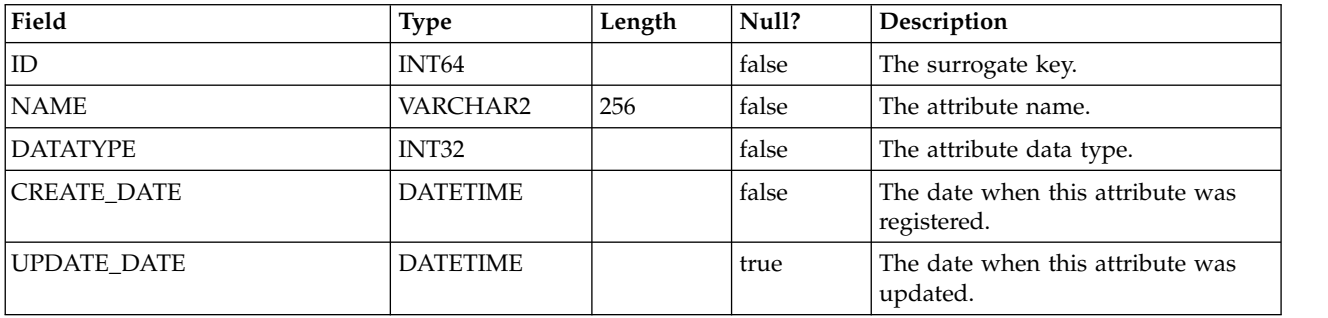

# **USM\_ALERT\_TYPE**

Stores notice types for the known applications and for the scheduler.

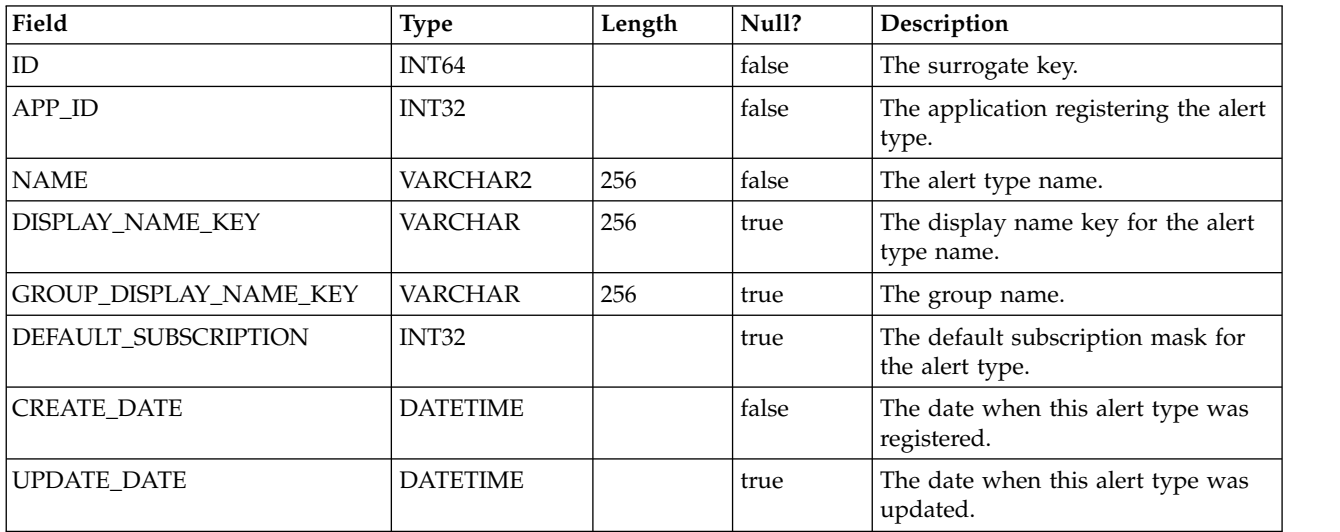

#### **USM\_ALERT\_TYPE\_ATTR**

Stores notice type attribute mapping information.

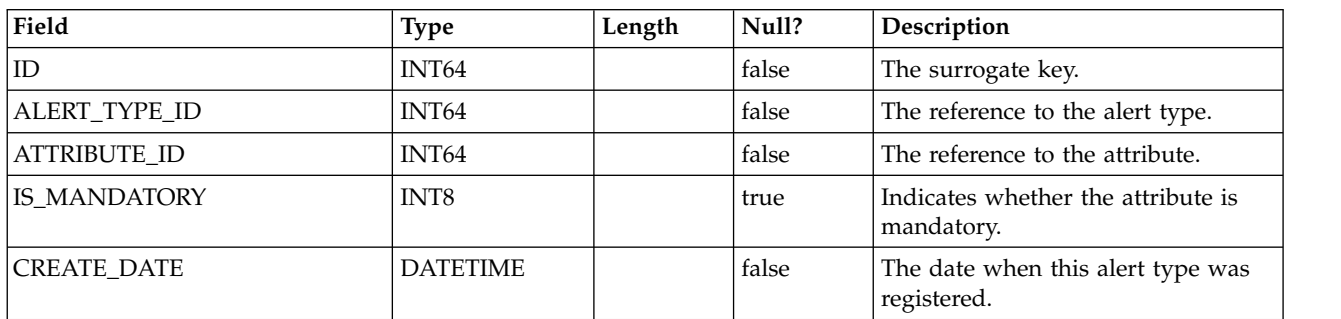

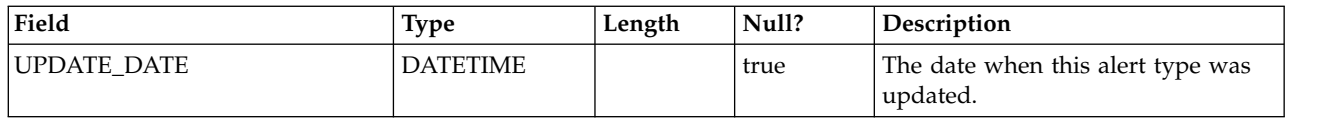

# **USM\_NOTIFICATION\_MESSAGE**

Stores the locale-specific message content.

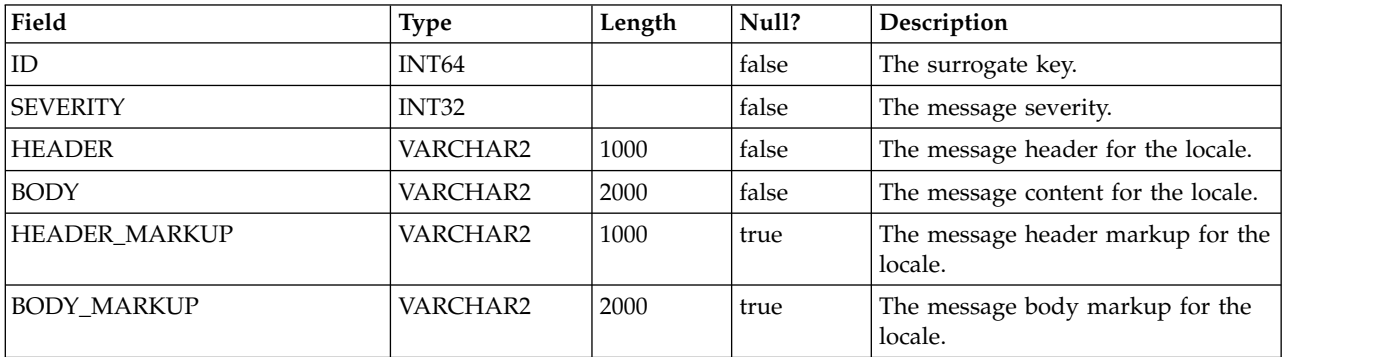

#### **USM\_ALERT**

Stores the notification message content, such as message importance and message date and time.

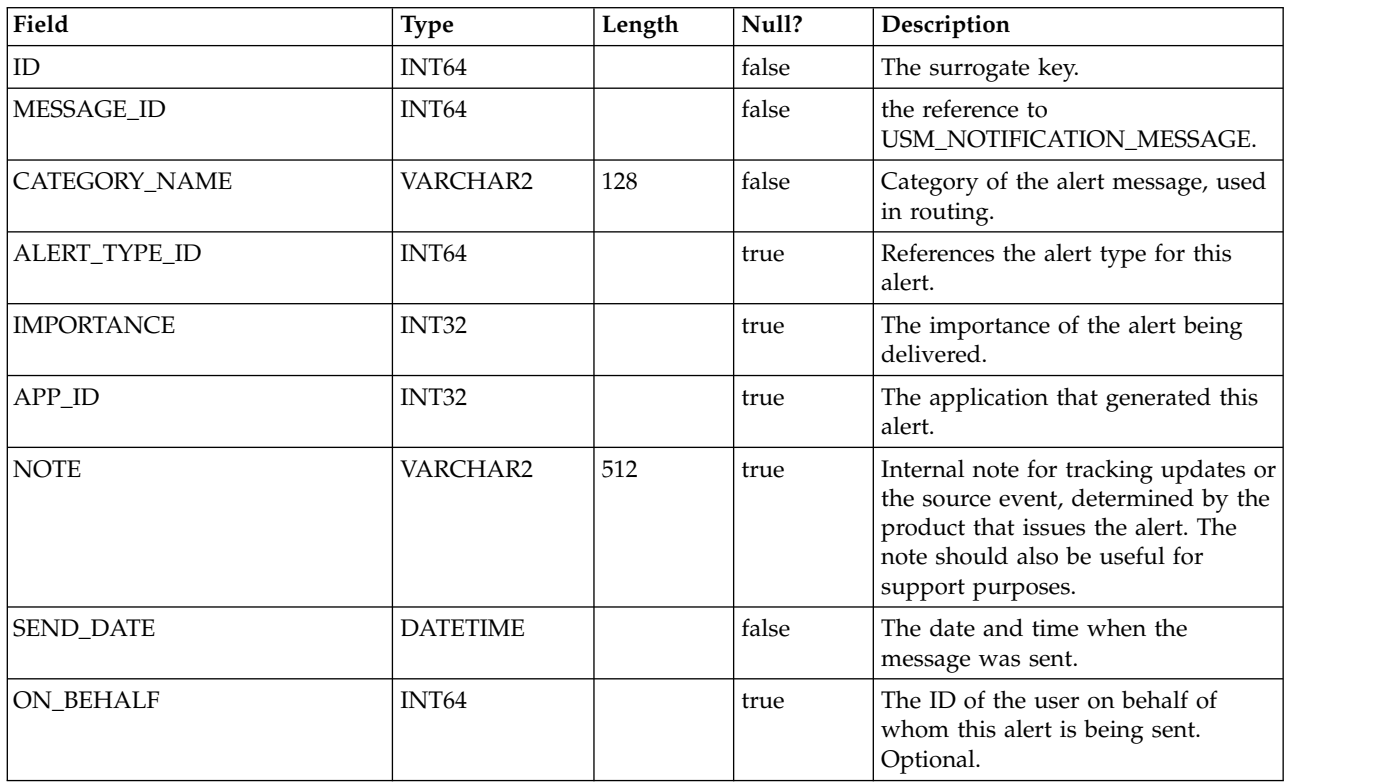

#### **USM\_USER\_SUITE\_ALERT**

Stores the user-specific notice details.

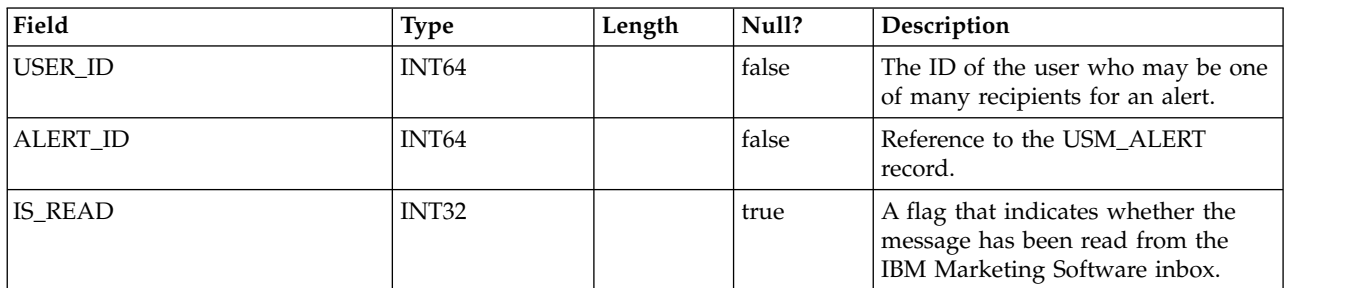

#### **USM\_USER\_EMAIL\_ALERT**

Stores information about the delivery of notifications through the email channel, such as pending emails and the number of retries.

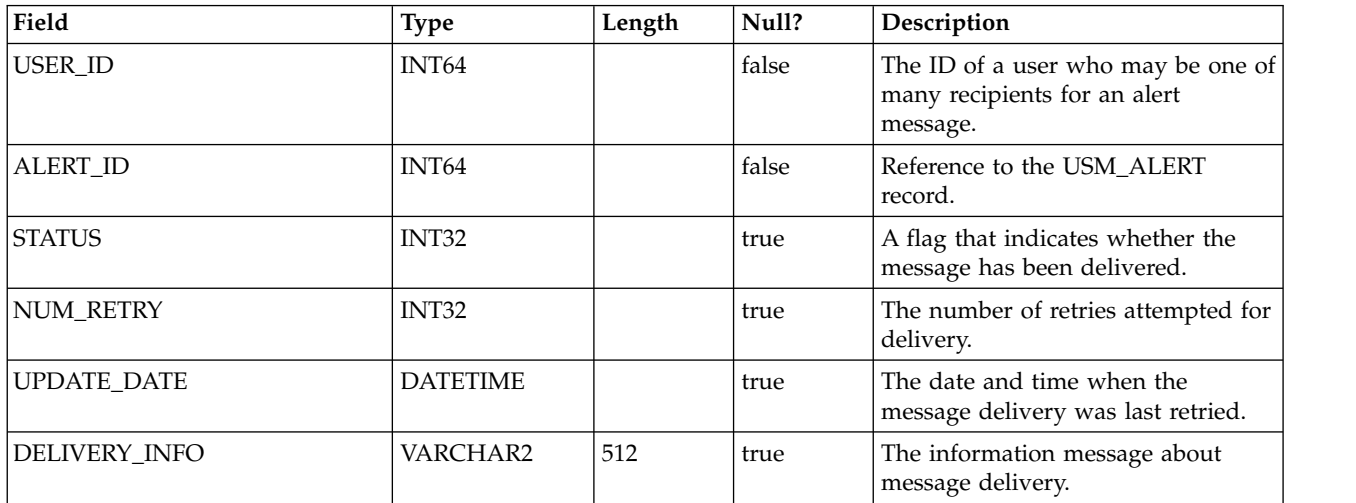

#### **USM\_ALERT\_SUBSCRIPTION**

Stores information about user alert subscriptions.

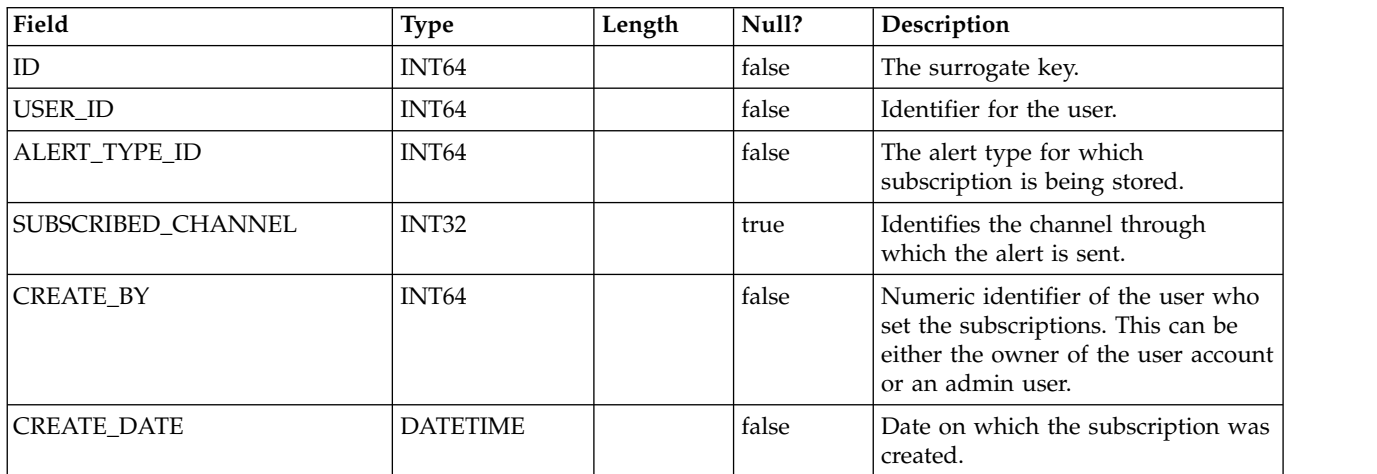

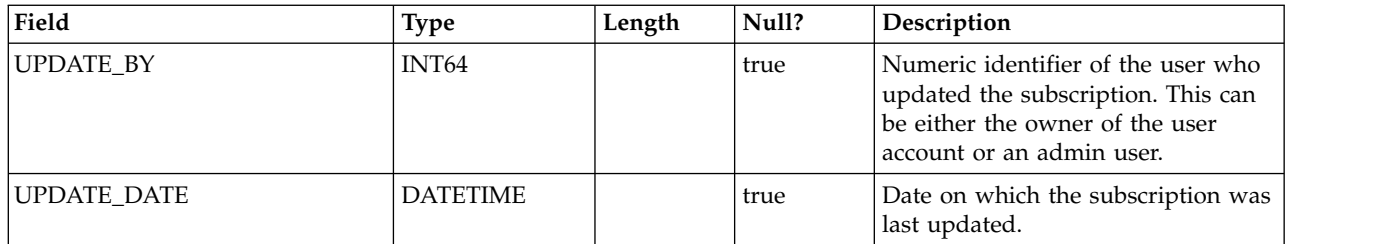

# **USM\_NOTICE**

Stores the alerts to be displayed either immediately to all logged-in users, or to users when they log in.

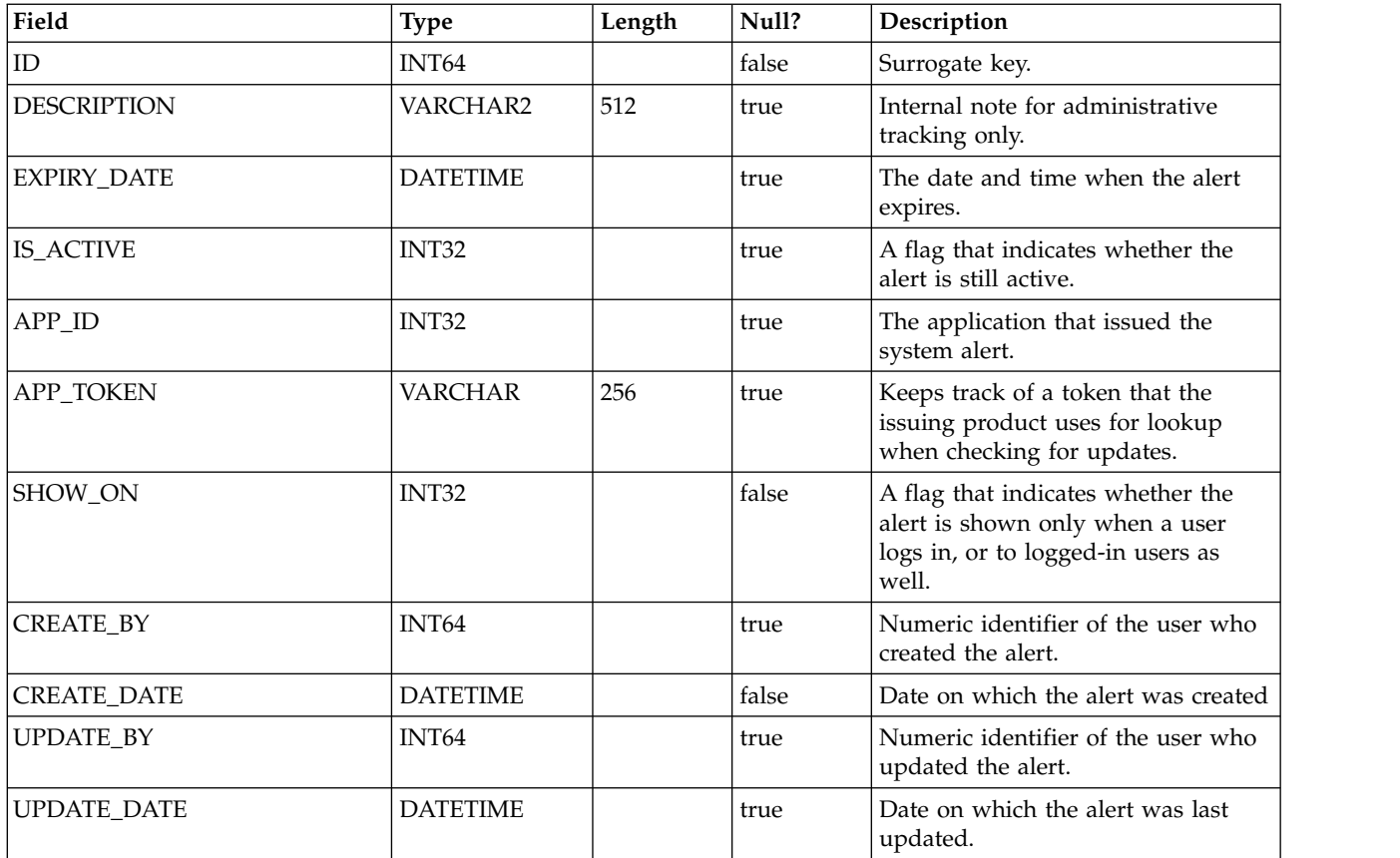

#### **USM\_NOTICE\_MESSAGE\_MAP**

Stores the mapping information for the system alerts to messages.

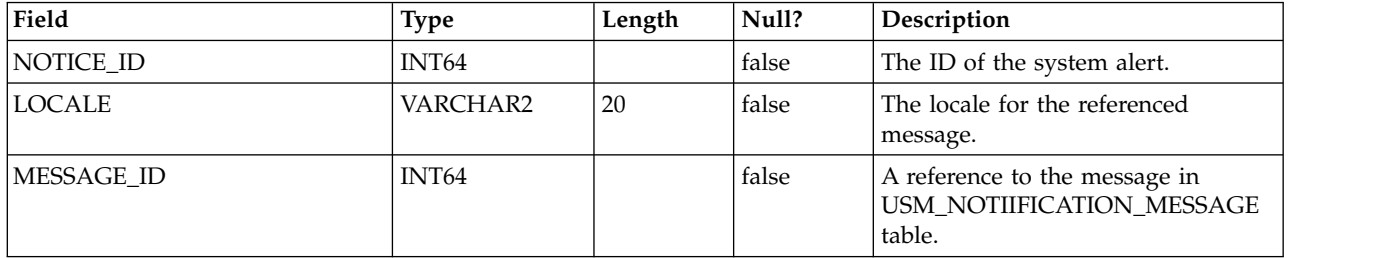

#### **USM\_NOTICE\_TARGET**

Stores the type and ID of the alert recipients.

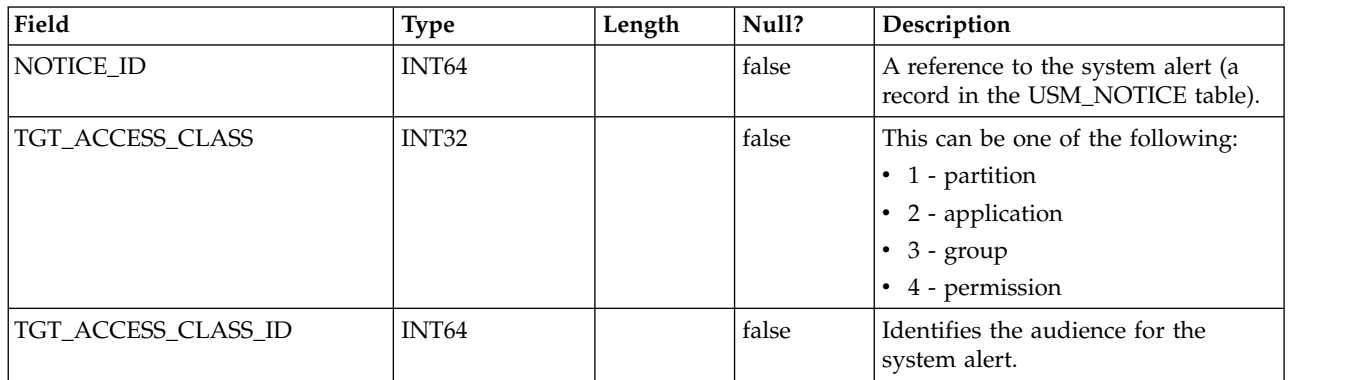

#### **DF\_CONFIG**

One of several tables for data filtering. Defines data filter configurations. Each data filter configuration establishes a scope for a set of objects sharing a common access criterion.

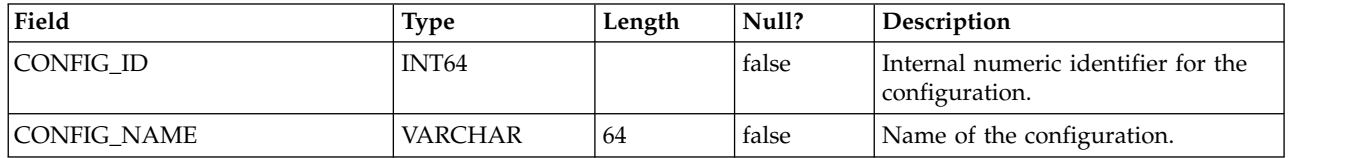

#### **DF\_FIELDCONSTRAINT**

One of several tables for data filtering. Defines single-field predicates for all filters.

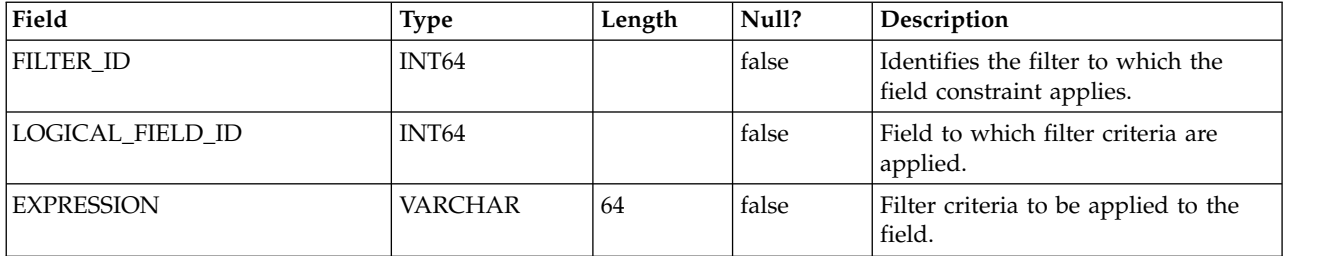

#### **DF\_FILTER**

One of several tables for data filtering. Defines a set of criteria to which users and groups can be assigned.

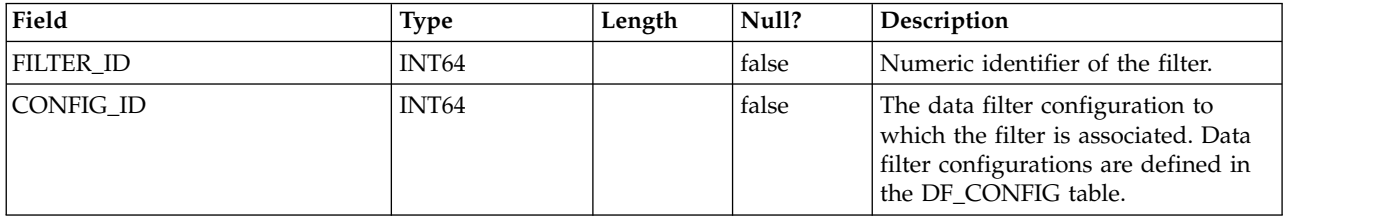

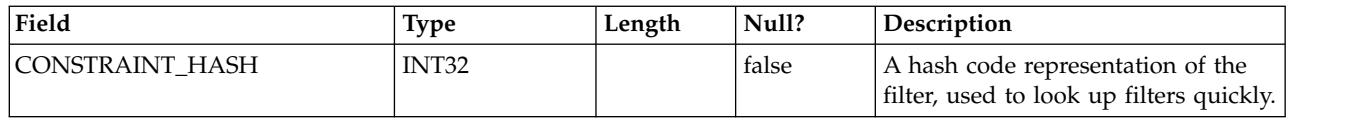

#### **DF\_LOGICAL\_FIELD**

One of several tables for data filtering. Defines the logical fields used to create data filters. This table maps these logical fields to the physical fields of actual tables.

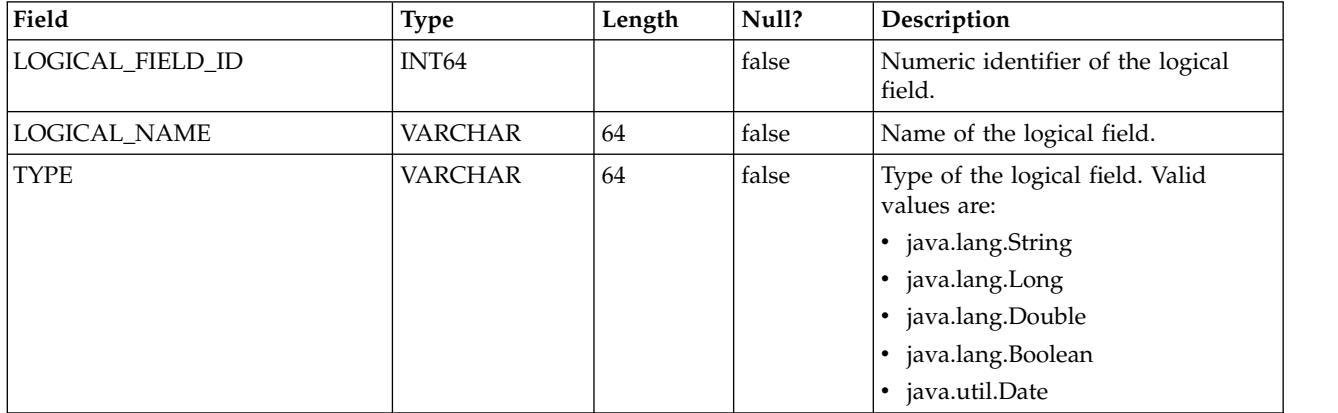

#### **DF\_TABLE**

One of several tables for data filtering. Identifies physical tables that may be secured by association with a data filter configuration as defined in the DF CONFIG table

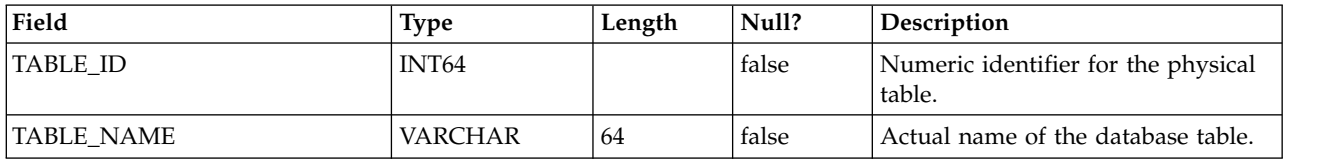

#### **DF\_TABLE\_FIELD**

One of several tables for data filtering. Maps fields in an actual table to the corresponding logical fields.

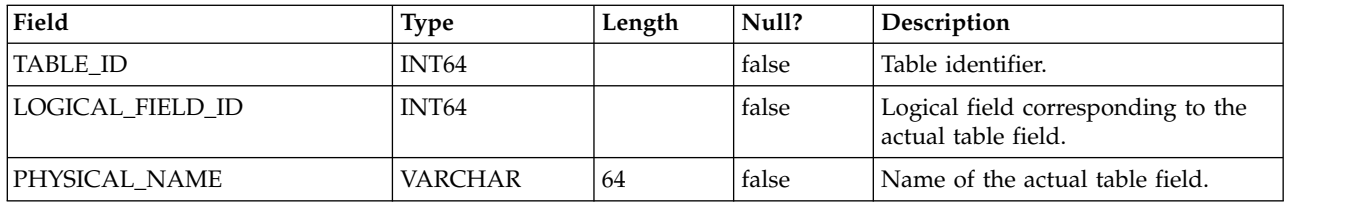

#### **DF\_AUDIENCE**

One of several tables for data filtering. Defines audiences in the sense used by Campaign. Audience is a mechanism for supporting multiple logical sets of data in a single table (that is, de-normalized data).

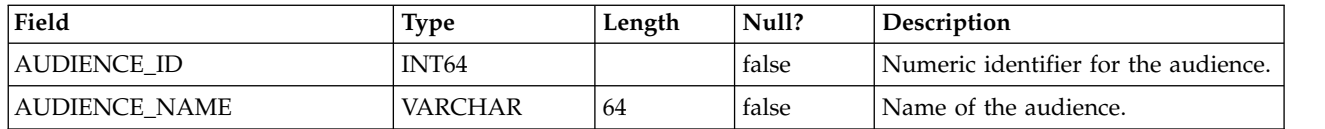

#### **DF\_AUDIENCE\_FIELD**

One of several tables for data filtering. Identifies the fields of a table that distinguish between audiences contained in the table. This concept is not currently used by data filtering, but was added for consistency with Campaign catalogs.

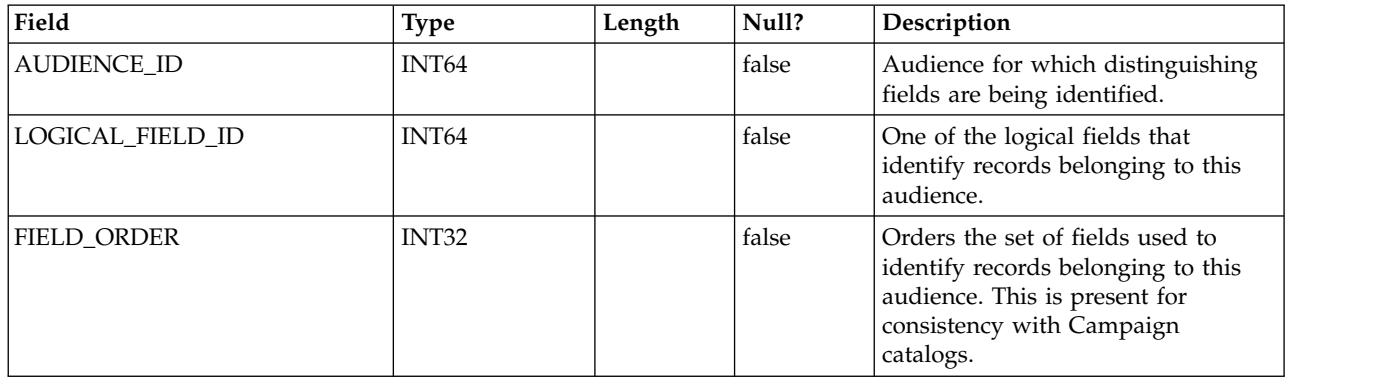

# **DF\_AUDIENCE\_TABLE**

One of several tables for data filtering. Associates a set of data filters with a particular audience-table pair. Note that a set of data filters is identified by a data filter configuration as defined in the DF\_CONFIG table.

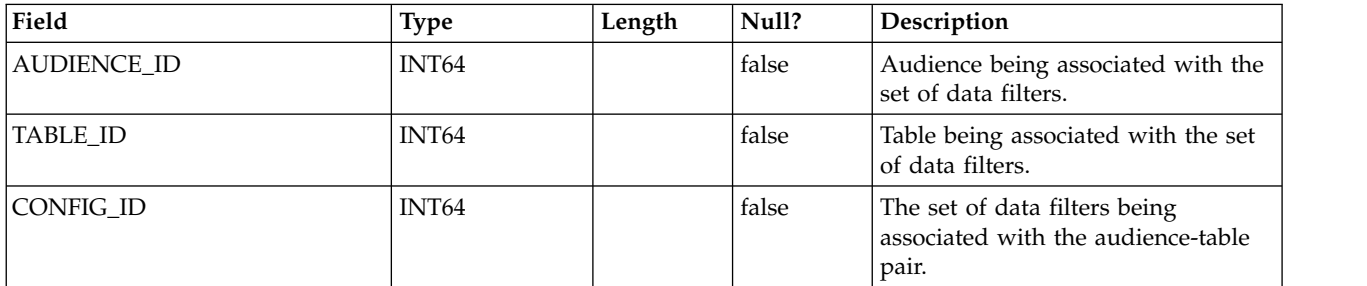

#### **OLS\_ASSIGNMENT**

Associates a principal (that is, a user or group) with a particular object identity, in a particular namespace. This table has a broader application than data filtering. Data filtering uses it as follows.

- NAMESPACE\_ID corresponds to a particular data filter configuration as defined in the DF\_CONFIG table (that is, a set of data filters).
- DATAOBJECT\_ID corresponds to a particular data filter with the configuration.

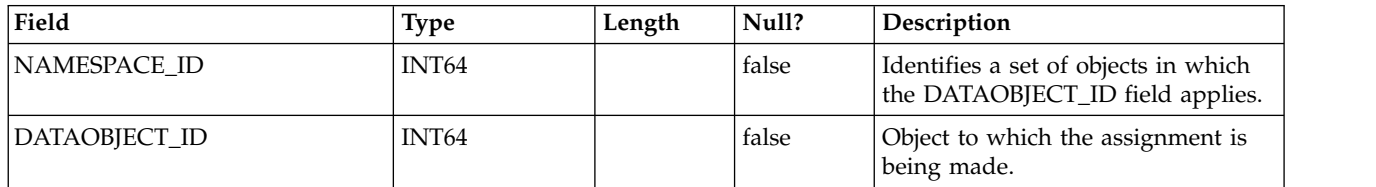

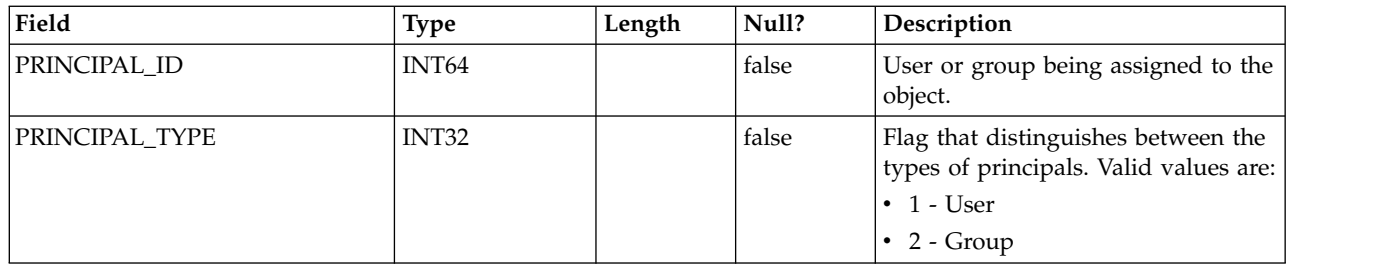

# **OLS\_DATAOBJECT**

Stores objects to which user and group assignments can be made. Note the following:

- Only the identifier for the object is represented in this table not the object state.
- The identifier must be unique within the namespace (that is, the primary key is a composite of NAMESPACE\_ID and DATAOBJECT\_ID).
- In the context of data filtering, NAMESPACE\_ID corresponds to a CONFIG\_ID in the DF\_CONFIG table and DATAOBJECT\_ID corresponds to FILTER\_ID in the DF\_FILTER table.

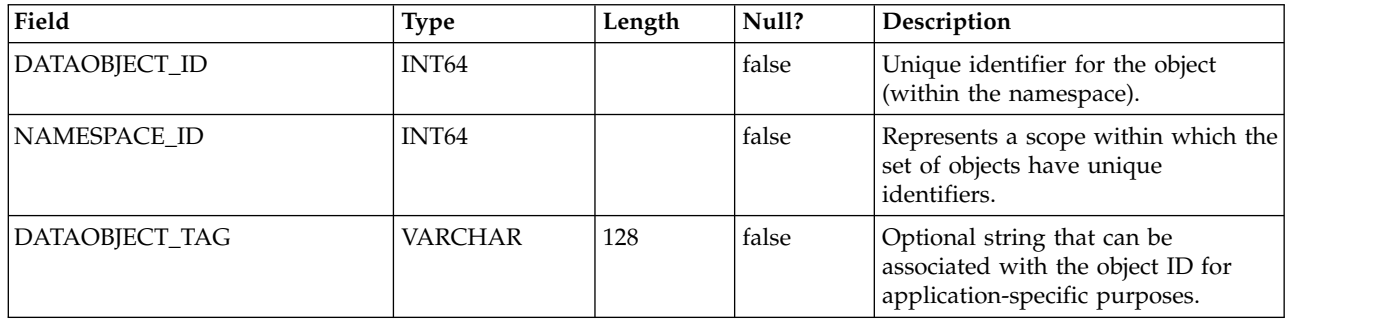

#### **OLS\_NAMESPACE**

Stores namespaces, each of which represents a set of objects. The set of object IDs within a namespace must be unique.

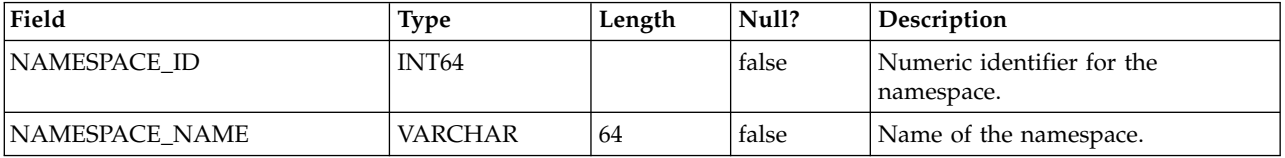

# **UAR\_COMMON\_SQL**

Stores SQL fragments used by the reporting feature's schema generator to build reporting schemas.

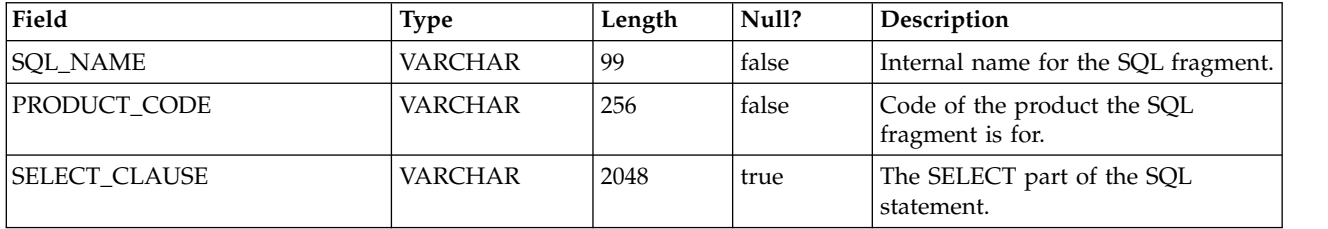

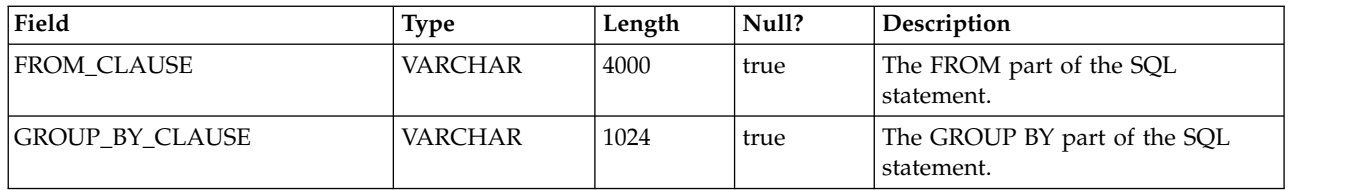

# **USM\_ACTIVE\_PORTLET**

Stores information about dashboard pre-defined portlets.

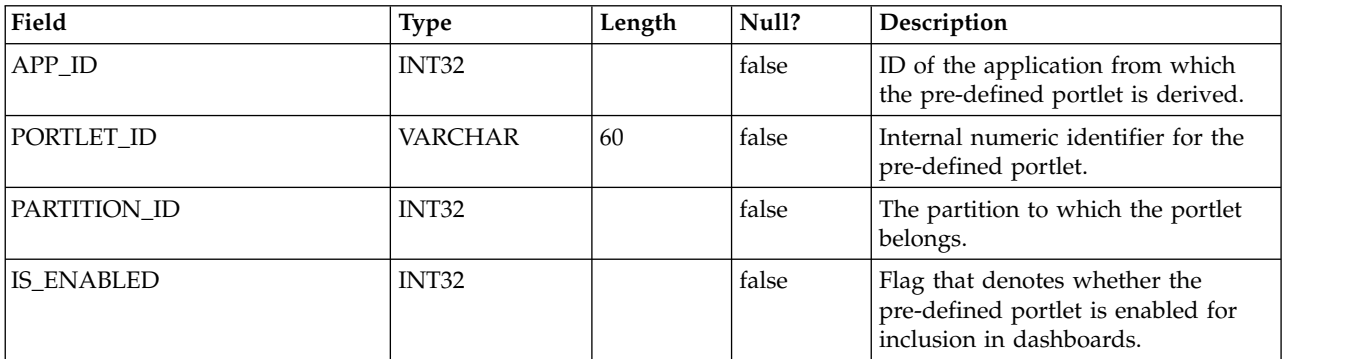

# **USM\_DASHBOARD**

Stores dashboard information.

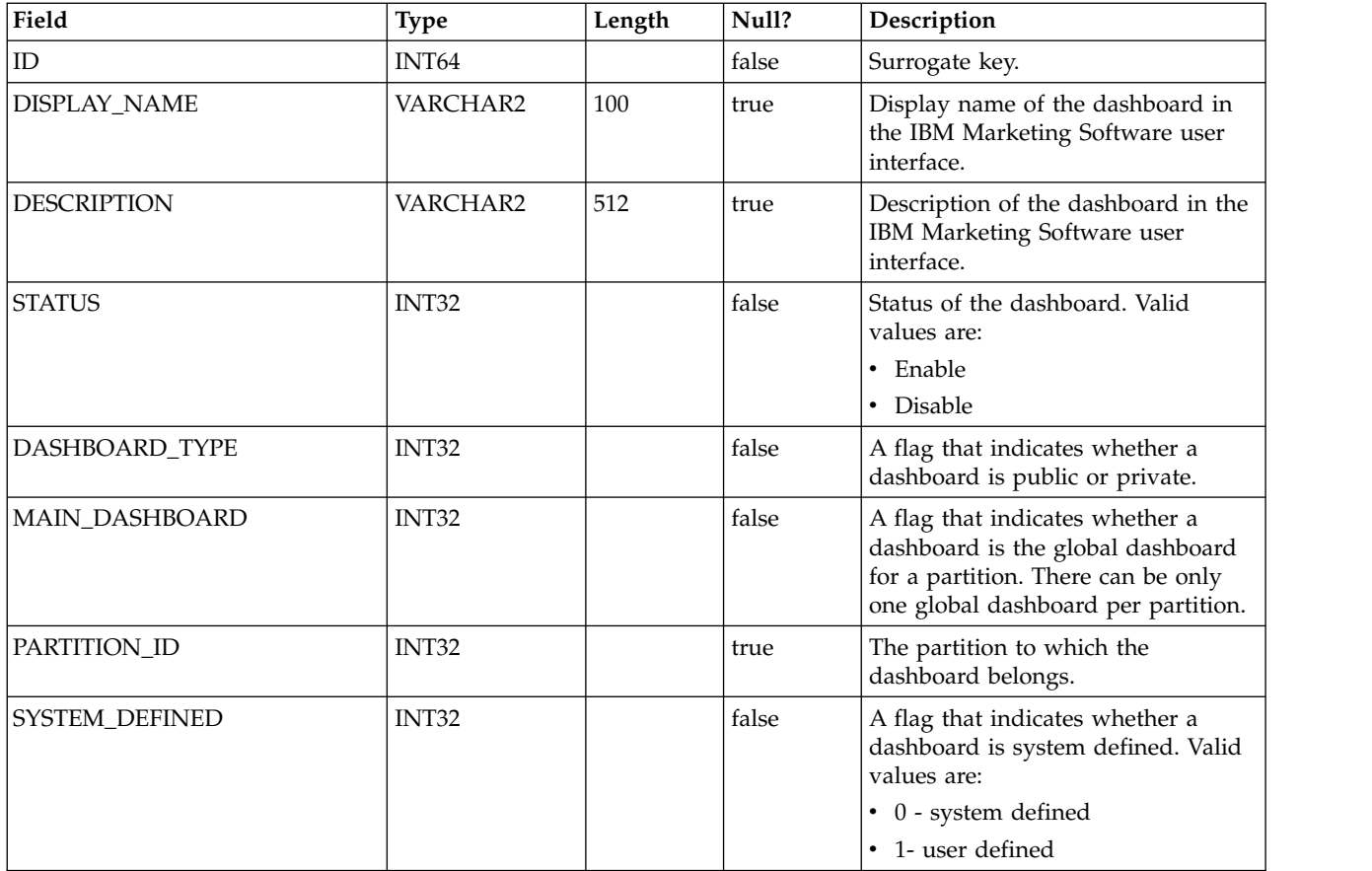

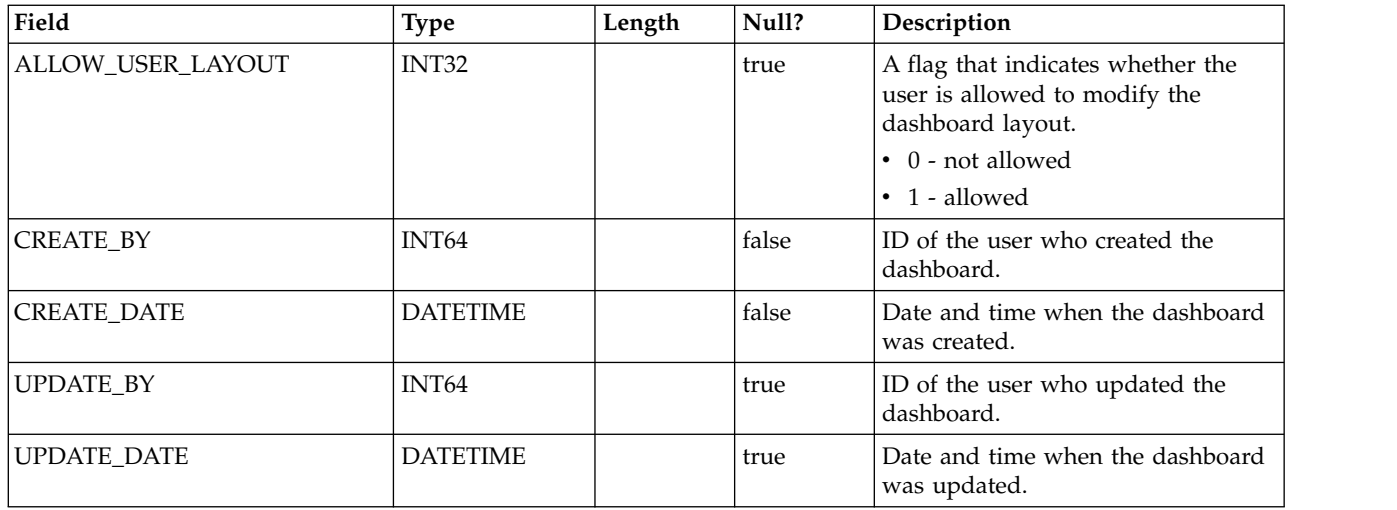

# **USM\_DASHBOARD\_PORTLET**

Stores attributes of dashboard portlets.

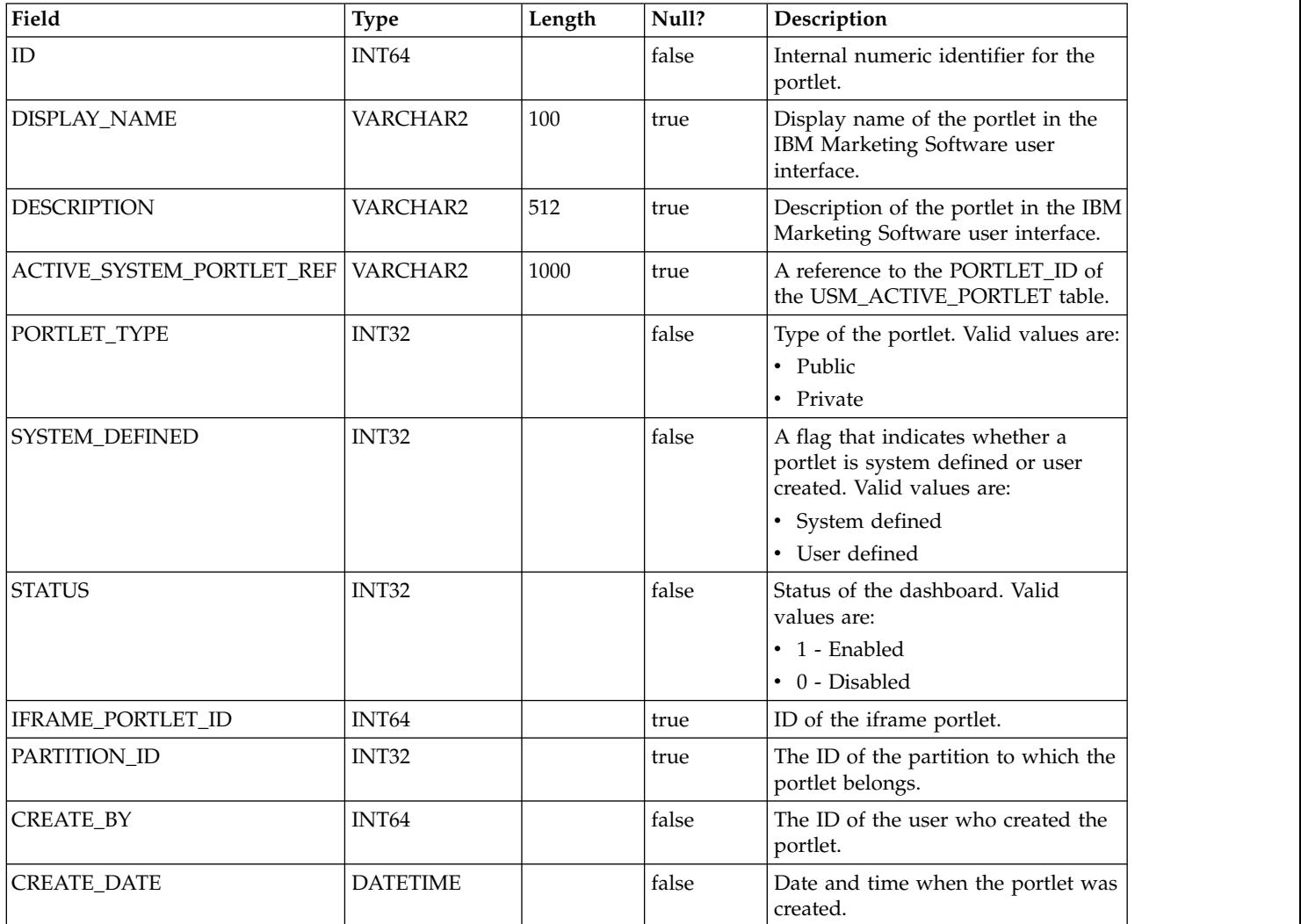

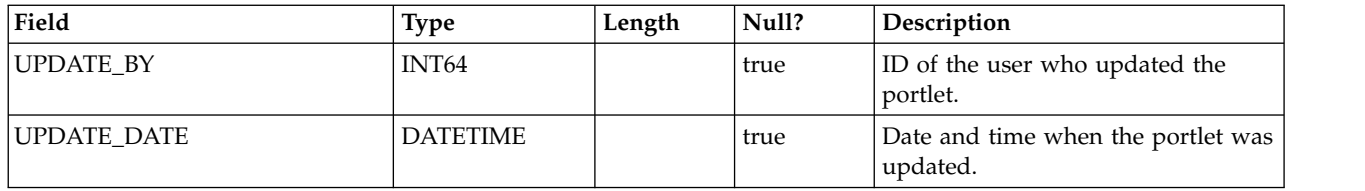

# **USM\_DASH\_PORT\_IFRAME\_DET**

Stores configuration settings for portlets.

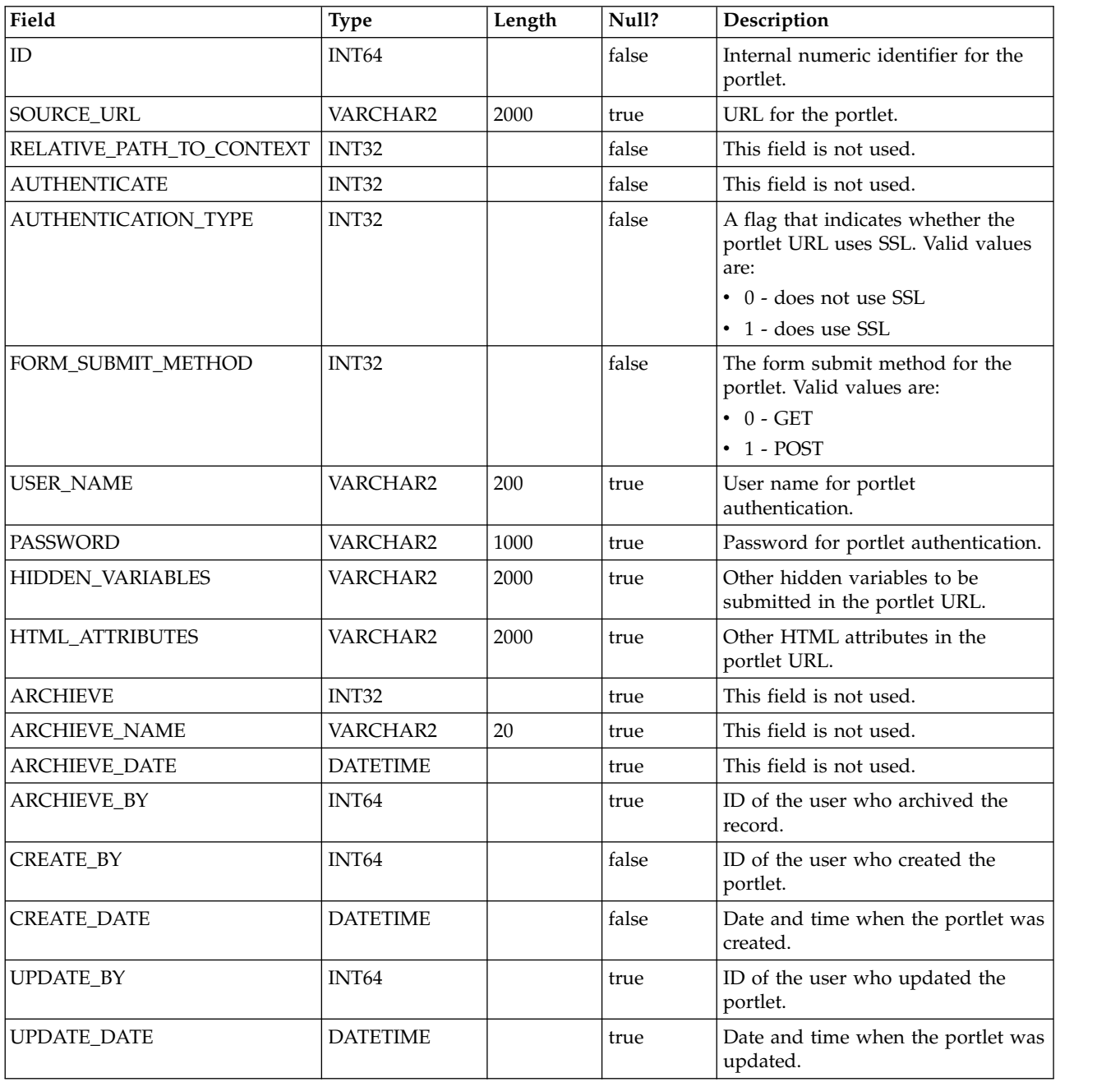

# **USM\_DASH\_PORT\_PREF\_MAP**

Stores details of portlet and dashboard preferences.

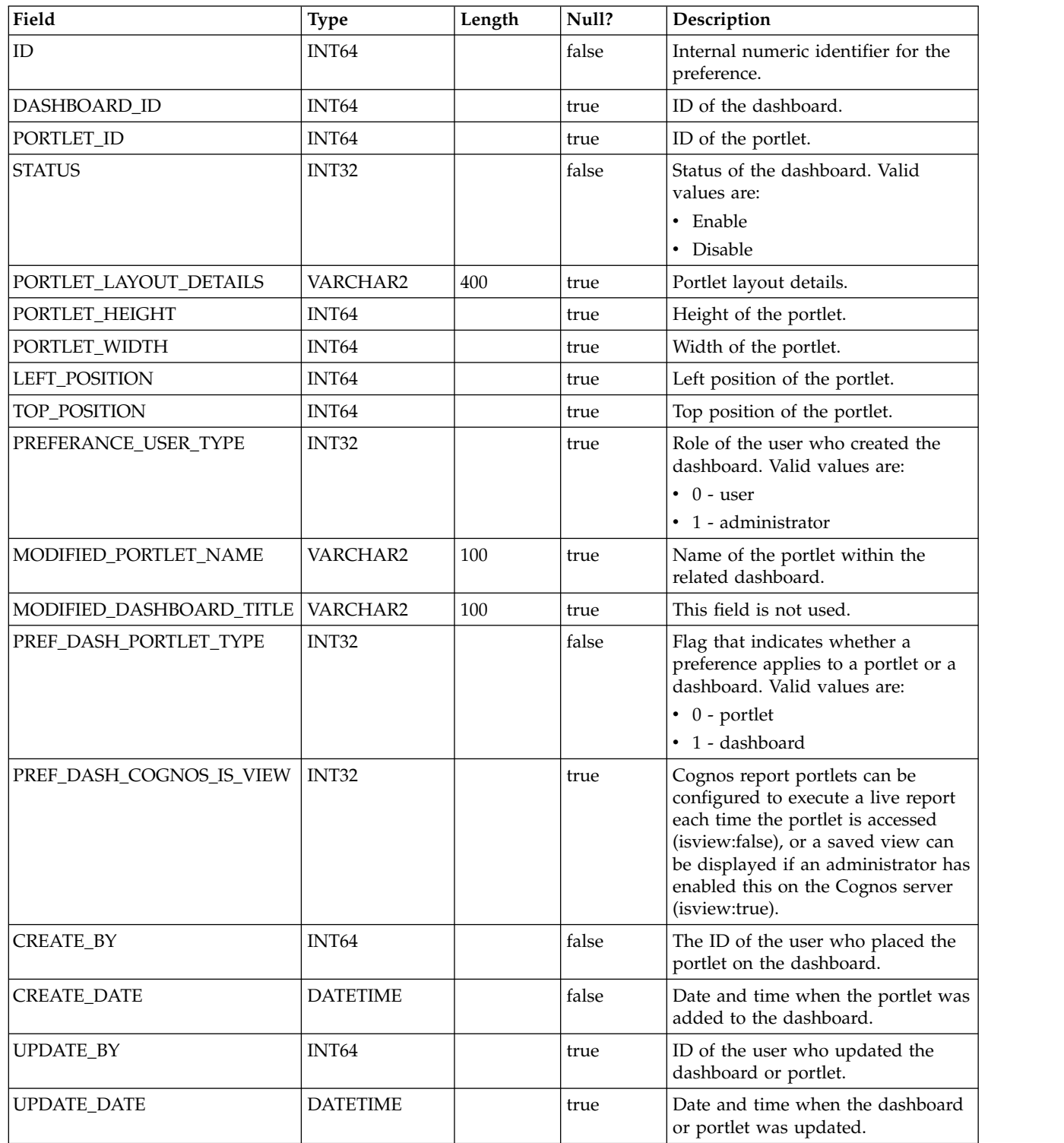

#### **USM\_DASHBOARD\_USER\_MAP**

Stores user viewing rights to dashboards.

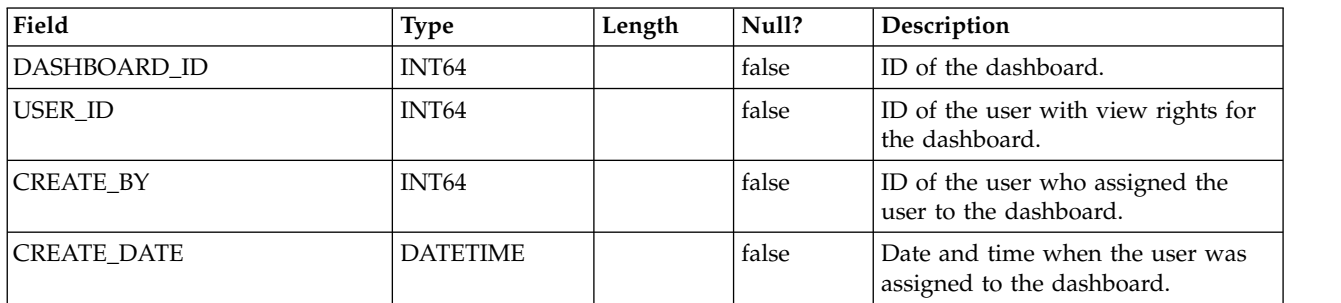

# **USM\_DASH\_MANAGE\_RIGHTS**

Stores the permission that allows a user to manage a dashboard.

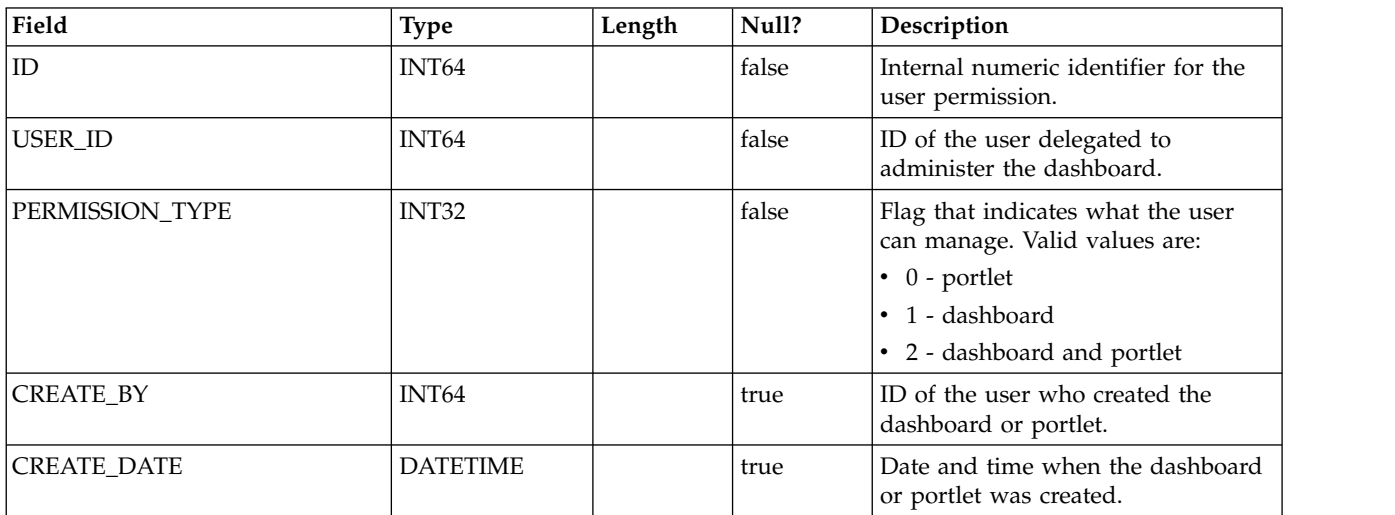

#### **USM\_DASHBOARD\_ADMIN\_USER\_MAP**

Stores the users who are allowed to administer dashboards.

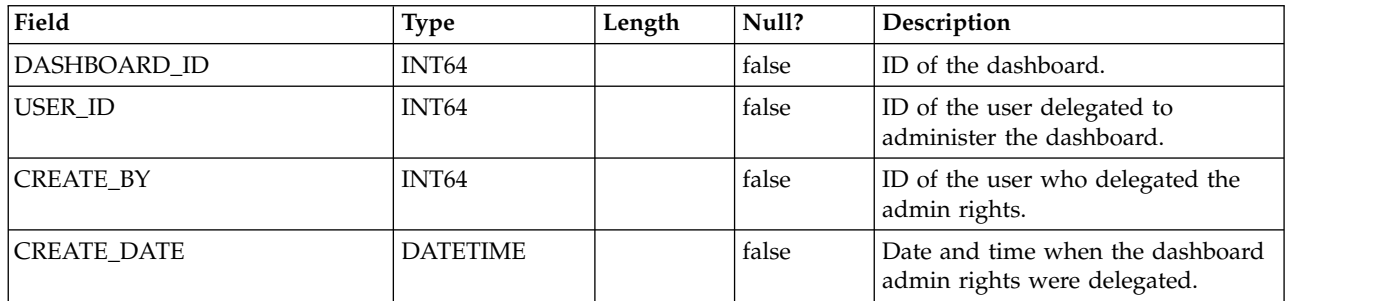

# **USM\_DASHBOARD\_GROUP\_MAP**

Stores mappings of admin users to dashboards.

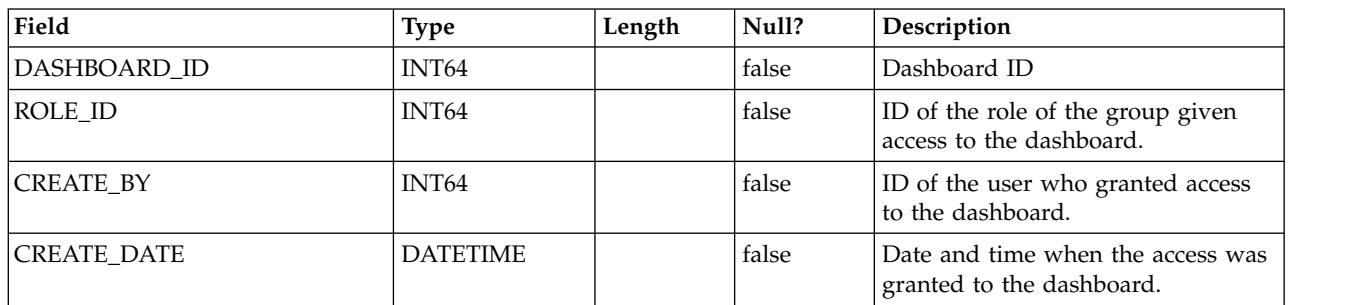

# **USM\_PORT\_QUICKLINK\_PREF**

Stores the quick links for a portlet.

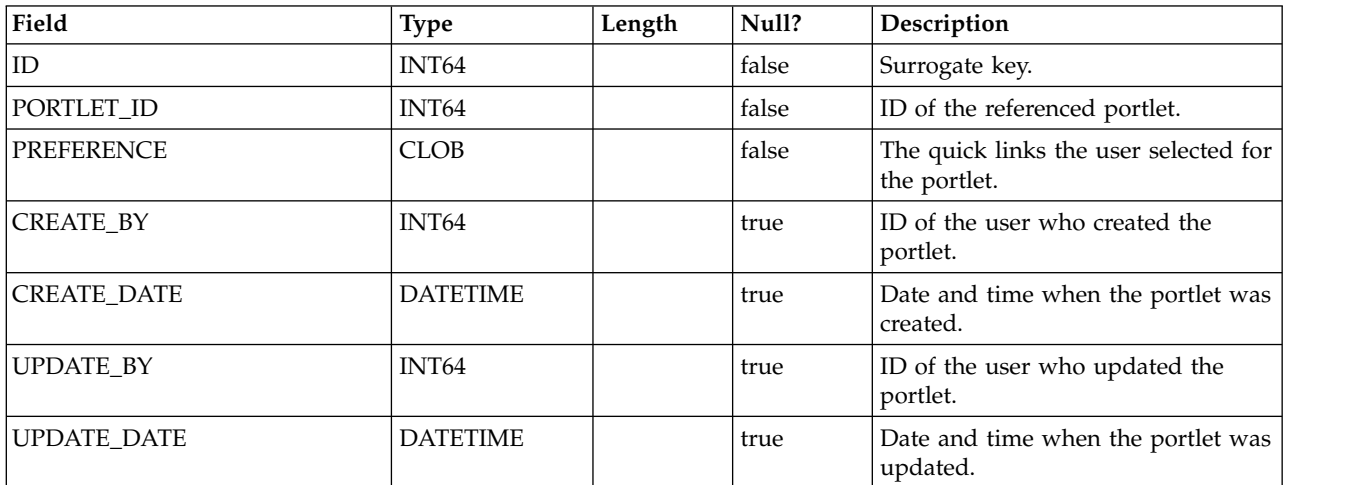

#### **USM\_PERSONALIZATION**

Stores the personalization data for different object types.

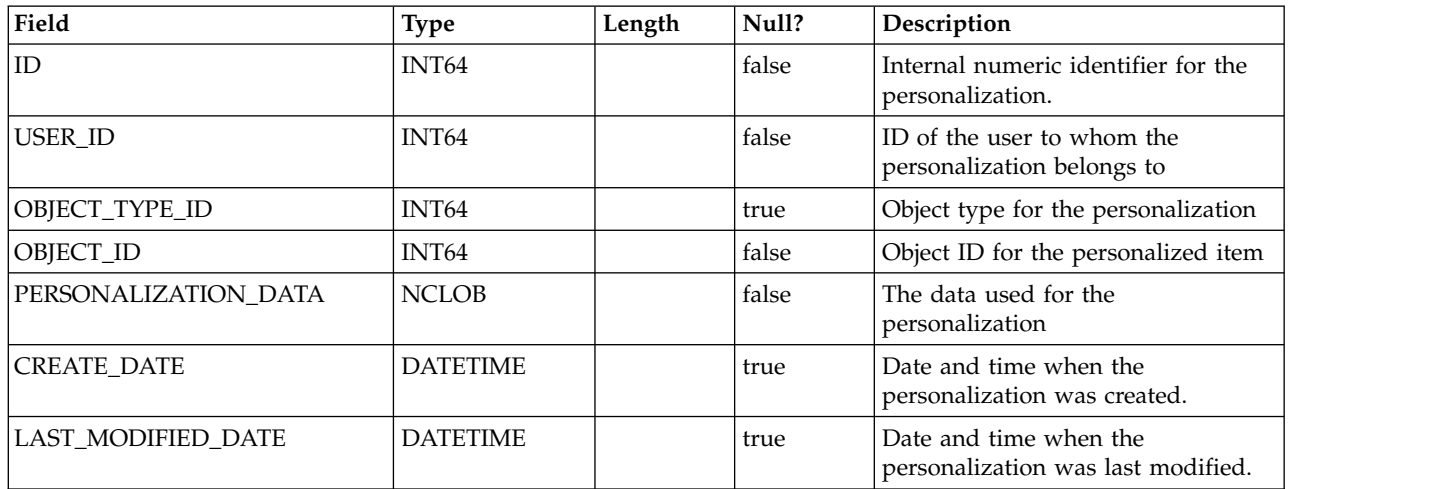

# **USM\_OBJECT\_TYPE**

Stores object types used for personalization.

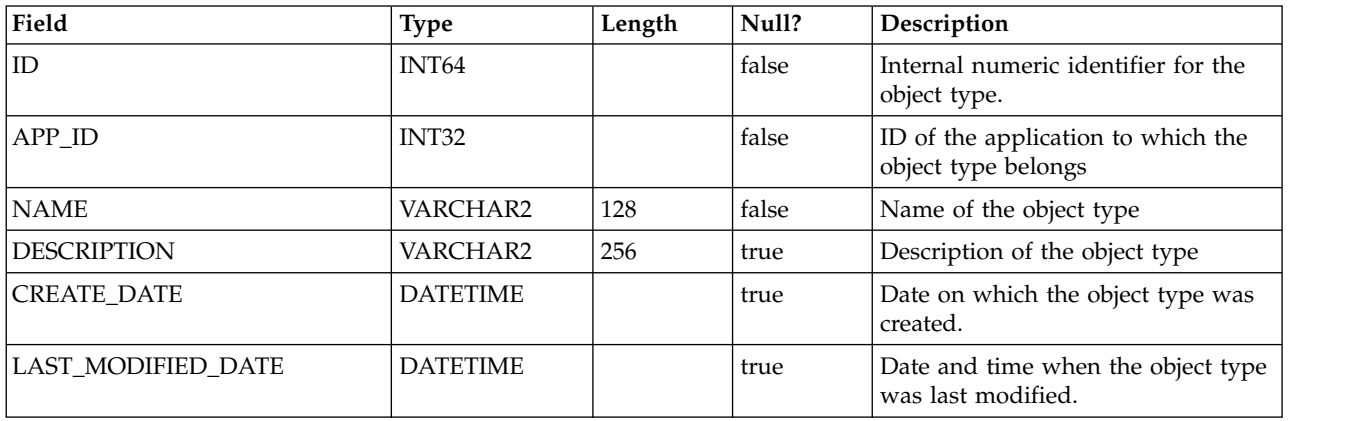

#### **USM\_OBJECT\_ATTR**

Stores attributes for object types.

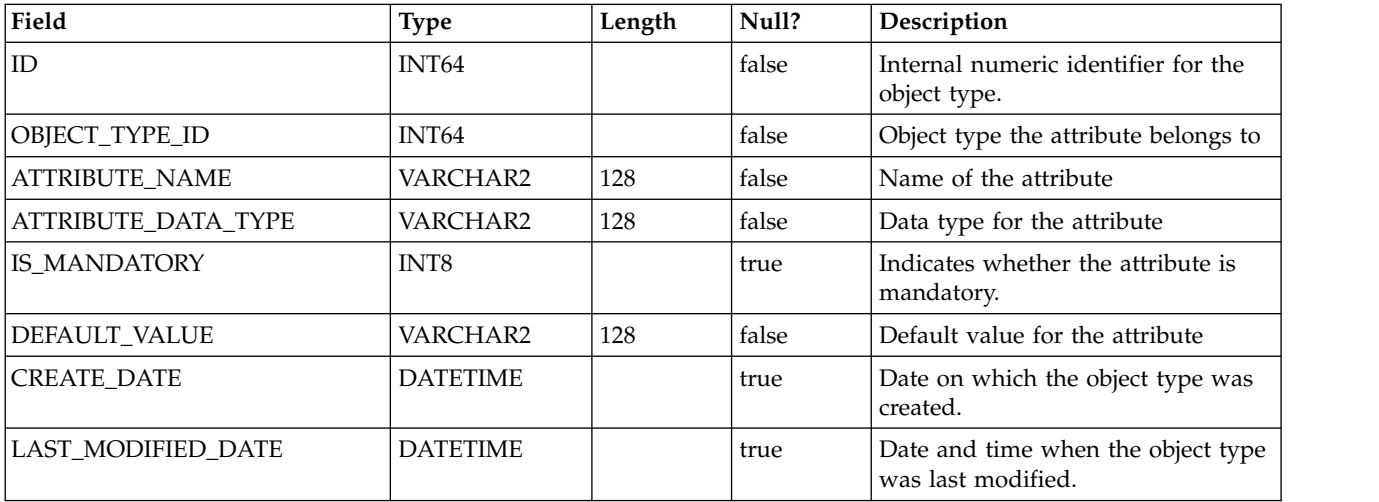

#### **USCH\_TASK\_NOTIFICATION**

Stores notifications for the Scheduler.

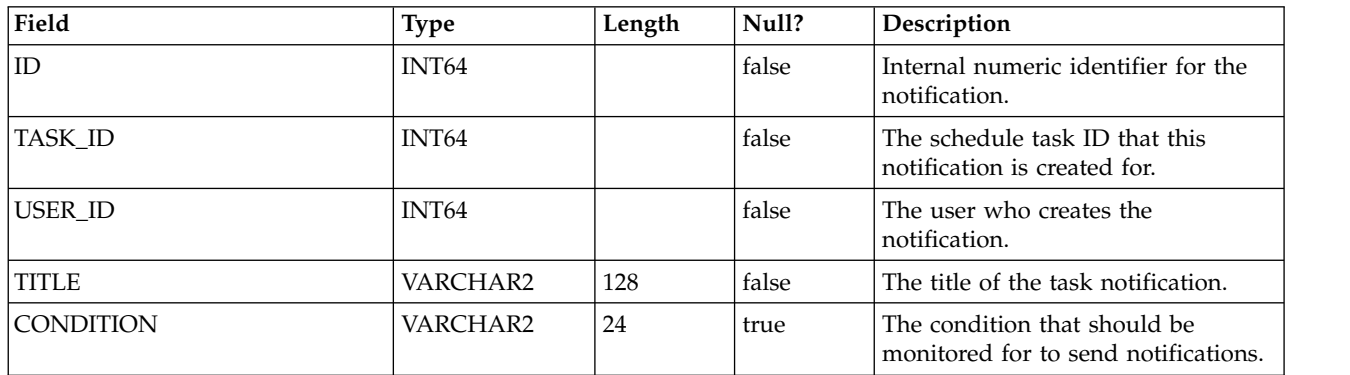

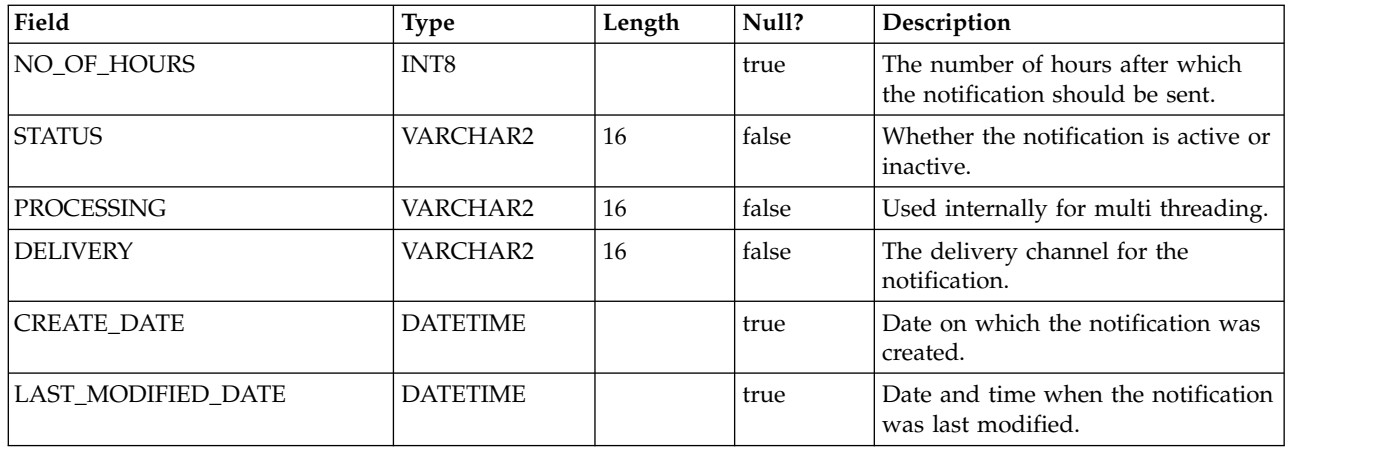

# **USCH\_RUN\_NOTIFICATION**

Stores Scheduler notifications already sent.

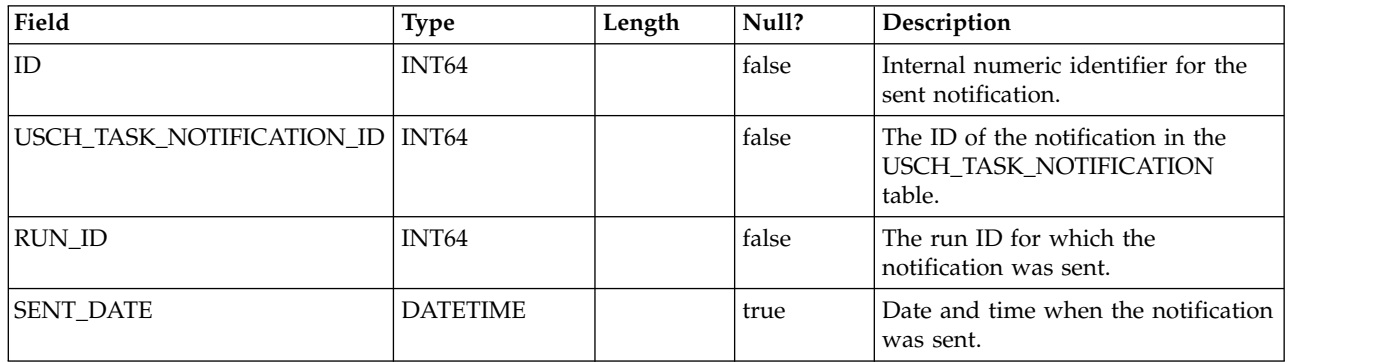

#### **USCH\_RUN\_EXCLUSION**

Stores the metadata about all the run exclusions.

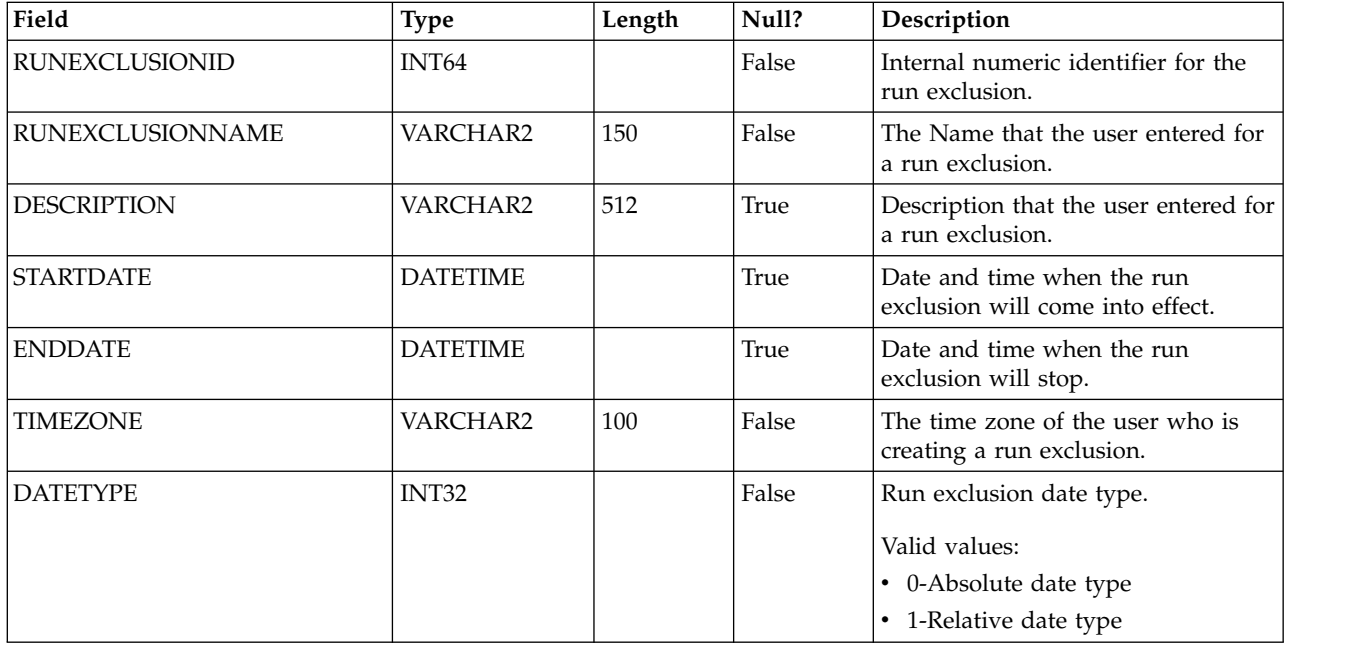

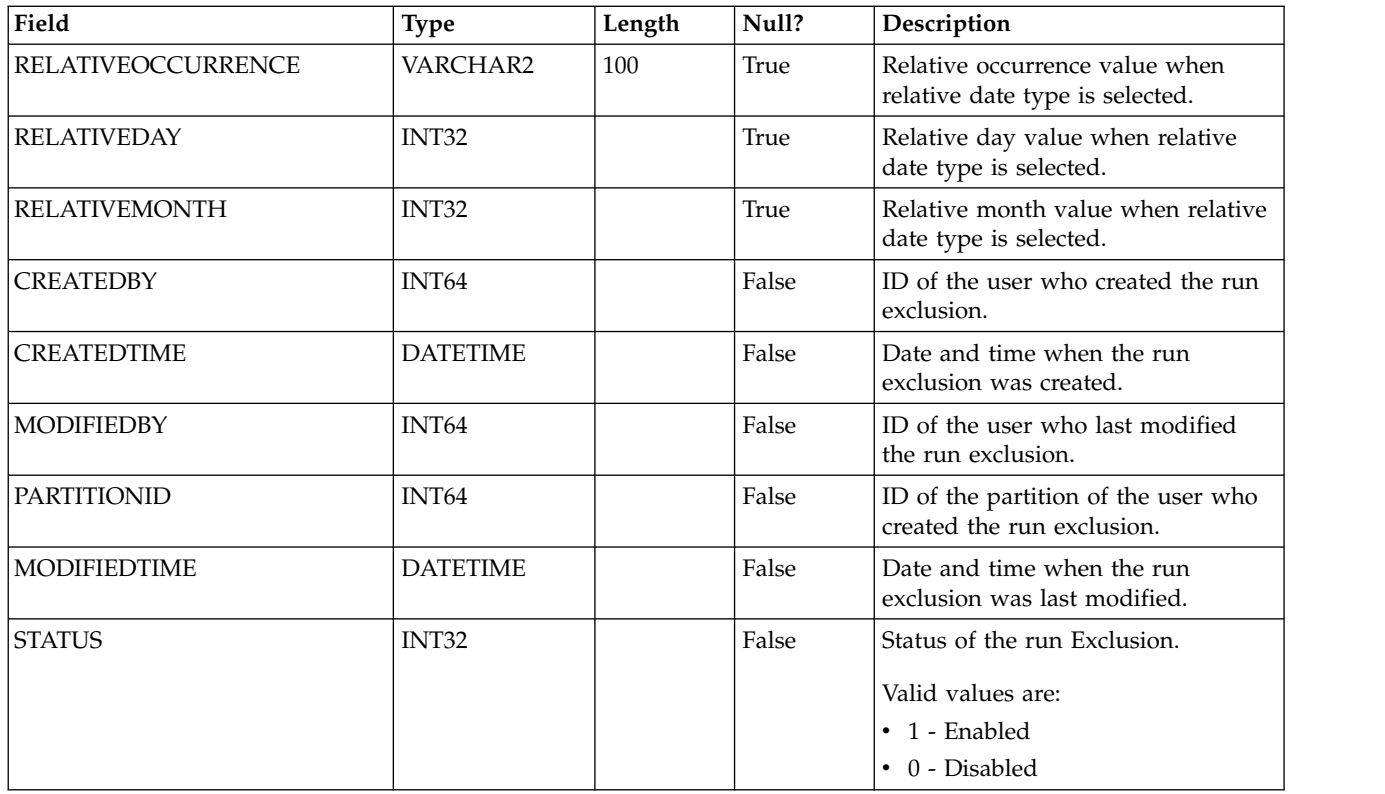

# **USCH\_TASK\_RUNEXCLUSION**

Stores the Run exclusion ID and task ID.

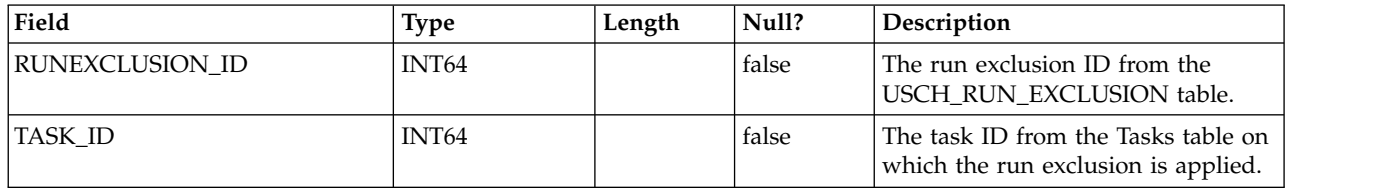

# <span id="page-38-0"></span>**Before you contact IBM technical support**

If you encounter a problem that you cannot resolve by consulting the documentation, your company's designated support contact can log a call with IBM technical support. Use these guidelines to ensure that your problem is resolved efficiently and successfully.

If you are not a designated support contact at your company, contact your IBM administrator for information.

**Note:** Technical Support does not write or create API scripts. For assistance in implementing our API offerings, contact IBM Professional Services.

#### **Information to gather**

Before you contact IBM technical support, gather the following information:

- A brief description of the nature of your issue.
- Detailed error messages that you see when the issue occurs.
- Detailed steps to reproduce the issue.
- Related log files, session files, configuration files, and data files.
- Information about your product and system environment, which you can obtain as described in "System information."

#### **System information**

When you call IBM technical support, you might be asked to provide information about your environment.

If your problem does not prevent you from logging in, much of this information is available on the About page, which provides information about your installed IBM applications.

You can access the About page by selecting **Help > About**. If the About page is not accessible, check for a version.txt file that is located under the installation directory for your application.

#### **Contact information for IBM technical support**

For ways to contact IBM technical support, see the IBM Product Technical Support website: [\(http://www.ibm.com/support/entry/portal/open\\_service\\_request\)](http://www.ibm.com/support/entry/portal/open_service_request).

**Note:** To enter a support request, you must log in with an IBM account. This account must be linked to your IBM customer number. To learn more about associating your account with your IBM customer number, see **Support Resources > Entitled Software Support** on the Support Portal.

# <span id="page-40-0"></span>**Notices**

This information was developed for products and services offered in the U.S.A.

IBM may not offer the products, services, or features discussed in this document in other countries. Consult your local IBM representative for information on the products and services currently available in your area. Any reference to an IBM product, program, or service is not intended to state or imply that only that IBM product, program, or service may be used. Any functionally equivalent product, program, or service that does not infringe any IBM intellectual property right may be used instead. However, it is the user's responsibility to evaluate and verify the operation of any non-IBM product, program, or service.

IBM may have patents or pending patent applications covering subject matter described in this document. The furnishing of this document does not grant you any license to these patents. You can send license inquiries, in writing, to:

IBM Director of Licensing IBM Corporation North Castle Drive Armonk, NY 10504-1785 U.S.A.

For license inquiries regarding double-byte (DBCS) information, contact the IBM Intellectual Property Department in your country or send inquiries, in writing, to:

Intellectual Property Licensing Legal and Intellectual Property Law IBM Japan, Ltd. 19-21, Nihonbashi-Hakozakicho, Chuo-ku Tokyo 103-8510, Japan

The following paragraph does not apply to the United Kingdom or any other country where such provisions are inconsistent with local law: INTERNATIONAL BUSINESS MACHINES CORPORATION PROVIDES THIS PUBLICATION "AS IS" WITHOUT WARRANTY OF ANY KIND, EITHER EXPRESS OR IMPLIED, INCLUDING, BUT NOT LIMITED TO, THE IMPLIED WARRANTIES OF NON-INFRINGEMENT, MERCHANTABILITY OR FITNESS FOR A PARTICULAR PURPOSE. Some states do not allow disclaimer of express or implied warranties in certain transactions, therefore, this statement may not apply to you.

This information could include technical inaccuracies or typographical errors. Changes are periodically made to the information herein; these changes will be incorporated in new editions of the publication. IBM may make improvements and/or changes in the product(s) and/or the program(s) described in this publication at any time without notice.

Any references in this information to non-IBM Web sites are provided for convenience only and do not in any manner serve as an endorsement of those Web sites. The materials at those Web sites are not part of the materials for this IBM product and use of those Web sites is at your own risk.

IBM may use or distribute any of the information you supply in any way it believes appropriate without incurring any obligation to you.

Licensees of this program who wish to have information about it for the purpose of enabling: (i) the exchange of information between independently created programs and other programs (including this one) and (ii) the mutual use of the information which has been exchanged, should contact:

IBM Corporation B1WA LKG1 550 King Street Littleton, MA 01460-1250 U.S.A.

Such information may be available, subject to appropriate terms and conditions, including in some cases, payment of a fee.

The licensed program described in this document and all licensed material available for it are provided by IBM under terms of the IBM Customer Agreement, IBM International Program License Agreement or any equivalent agreement between us.

Any performance data contained herein was determined in a controlled environment. Therefore, the results obtained in other operating environments may vary significantly. Some measurements may have been made on development-level systems and there is no guarantee that these measurements will be the same on generally available systems. Furthermore, some measurements may have been estimated through extrapolation. Actual results may vary. Users of this document should verify the applicable data for their specific environment.

Information concerning non-IBM products was obtained from the suppliers of those products, their published announcements or other publicly available sources. IBM has not tested those products and cannot confirm the accuracy of performance, compatibility or any other claims related to non-IBM products. Questions on the capabilities of non-IBM products should be addressed to the suppliers of those products.

All statements regarding IBM's future direction or intent are subject to change or withdrawal without notice, and represent goals and objectives only.

All IBM prices shown are IBM's suggested retail prices, are current and are subject to change without notice. Dealer prices may vary.

This information contains examples of data and reports used in daily business operations. To illustrate them as completely as possible, the examples include the names of individuals, companies, brands, and products. All of these names are fictitious and any similarity to the names and addresses used by an actual business enterprise is entirely coincidental.

#### COPYRIGHT LICENSE:

This information contains sample application programs in source language, which illustrate programming techniques on various operating platforms. You may copy, modify, and distribute these sample programs in any form without payment to IBM, for the purposes of developing, using, marketing or distributing application programs conforming to the application programming interface for the operating

<span id="page-42-0"></span>platform for which the sample programs are written. These examples have not been thoroughly tested under all conditions. IBM, therefore, cannot guarantee or imply reliability, serviceability, or function of these programs. The sample programs are provided "AS IS", without warranty of any kind. IBM shall not be liable for any damages arising out of your use of the sample programs.

If you are viewing this information softcopy, the photographs and color illustrations may not appear.

#### **Trademarks**

IBM, the IBM logo, and ibm.com are trademarks or registered trademarks of International Business Machines Corp., registered in many jurisdictions worldwide. Other product and service names might be trademarks of IBM or other companies. A current list of IBM trademarks is available on the Web at "Copyright and trademark information" at www.ibm.com/legal/copytrade.shtml.

#### **Privacy Policy and Terms of Use Considerations**

IBM Software products, including software as a service solutions, ("Software Offerings") may use cookies or other technologies to collect product usage information, to help improve the end user experience, to tailor interactions with the end user or for other purposes. A cookie is a piece of data that a web site can send to your browser, which may then be stored on your computer as a tag that identifies your computer. In many cases, no personal information is collected by these cookies. If a Software Offering you are using enables you to collect personal information through cookies and similar technologies, we inform you about the specifics below.

Depending upon the configurations deployed, this Software Offering may use session and persistent cookies that collect each user's user name, and other personal information for purposes of session management, enhanced user usability, or other usage tracking or functional purposes. These cookies can be disabled, but disabling them will also eliminate the functionality they enable.

Various jurisdictions regulate the collection of personal information through cookies and similar technologies. If the configurations deployed for this Software Offering provide you as customer the ability to collect personal information from end users via cookies and other technologies, you should seek your own legal advice about any laws applicable to such data collection, including any requirements for providing notice and consent where appropriate.

IBM requires that Clients (1) provide a clear and conspicuous link to Customer's website terms of use (e.g. privacy policy) which includes a link to IBM's and Client's data collection and use practices, (2) notify that cookies and clear gifs/web beacons are being placed on the visitor's computer by IBM on the Client's behalf along with an explanation of the purpose of such technology, and (3) to the extent required by law, obtain consent from website visitors prior to the placement of cookies and clear gifs/web beacons placed by Client or IBM on Client's behalf on website visitor's devices

For more information about the use of various technologies, including cookies, for these purposes, See IBM's Online Privacy Statement at: http://www.ibm.com/ privacy/details/us/en section entitled "Cookies, Web Beacons and Other Technologies."

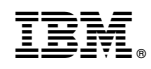

Printed in USA